Вінницький національний технічний університет Факультет інформаційних технологій та комп'ютерної інженерії Кафедра комп'ютерних наук

## Пояснювальна записка

до магістерської кваліфікаційної роботи

на тему:

«Інформаційна технологія розв'язання задач дослідження операцій. Транспортна задача»

Виконав: студент 2 курсу, групи 1КН-20м

спеціальності 122 - «Комп'ютерні науки та інформаційні технології»

 $_{\rm}$ Ярощук М.С.

(прізвище та ініціали)

Керівник \_\_ Озеранський В.С. (прізвище та ініціали)

Рецензент \_\_\_Черноволик Г.О.\_\_\_\_\_\_ (прізвище та ініціали)

Вінниця - 2021 рік

Вінницький національний технічний університет

Факультет інформаційних технологій та комп'ютерної інженерії

Кафедра комп'ютерних наук

ЗАТВЕРДЖЕНО

ЗАТВЕРДЖЕНО

Директор «ДСофтвер»

Завідувач кафедри КН

\_\_\_\_\_\_\_\_\_\_\_\_\_\_ Бондар Н.П.

\_\_\_\_\_\_\_\_ проф., д.т.н. Яровий А.А.

 $\langle \langle \rangle \rangle$  2021 p.

« $\rightarrow$  2021p.

### **З А В Д А Н Н Я**

на магістерську кваліфікаційну роботу

на здобуття кваліфікації магістра наук

зі спеціальності: 122 «Комп'ютерні науки» (шифр – назва спеціальності)

08-22.МКР.022.20.541.ПЗ

Магістранта групи <u>1КН-20м Ярощука Мирослава Сергійовича</u> (назва групи) (прізвище, ім'я і по батькові)

Тема магістерської кваліфікаційної роботи: «Інформаційна технологія розв'язання задач дослідження операцій. Транспортна задача»

Вхідні дані: мінімальна кількість параметрів – 2; кількість методів – 4; використання об'єктно-орієнтованої мови програмування; клієнт-серверна архітектура; кросбраузерність

Короткий зміст частин магістерської кваліфікаційної роботи

1. Графічна: схема алгоритму розв'язання транспортної задачі методом північно-західного кута, схема алгоритму розв'язання транспортної задачі методом мінімального елемента; схема алгоритму розв'язання транспортної задачі методом подвійної позначки; схема алгоритму розв'язання транспортної задачі методом апроксимації Фогеля; діаграми типу IDEF; UML-діаграми; скріншоти роботи програми

2. Текстова (пояснювальна записка): вступ, аналіз сучасного рівня розвитку інформаційної технології розв'язання задач дослідження операцій, розробка інформаційної технології розв'язання задач дослідження, програмна реалізація інформаційної технології розв'язання задач дослідження, економічна частина, висновки, перелік використаних джерел, додатки

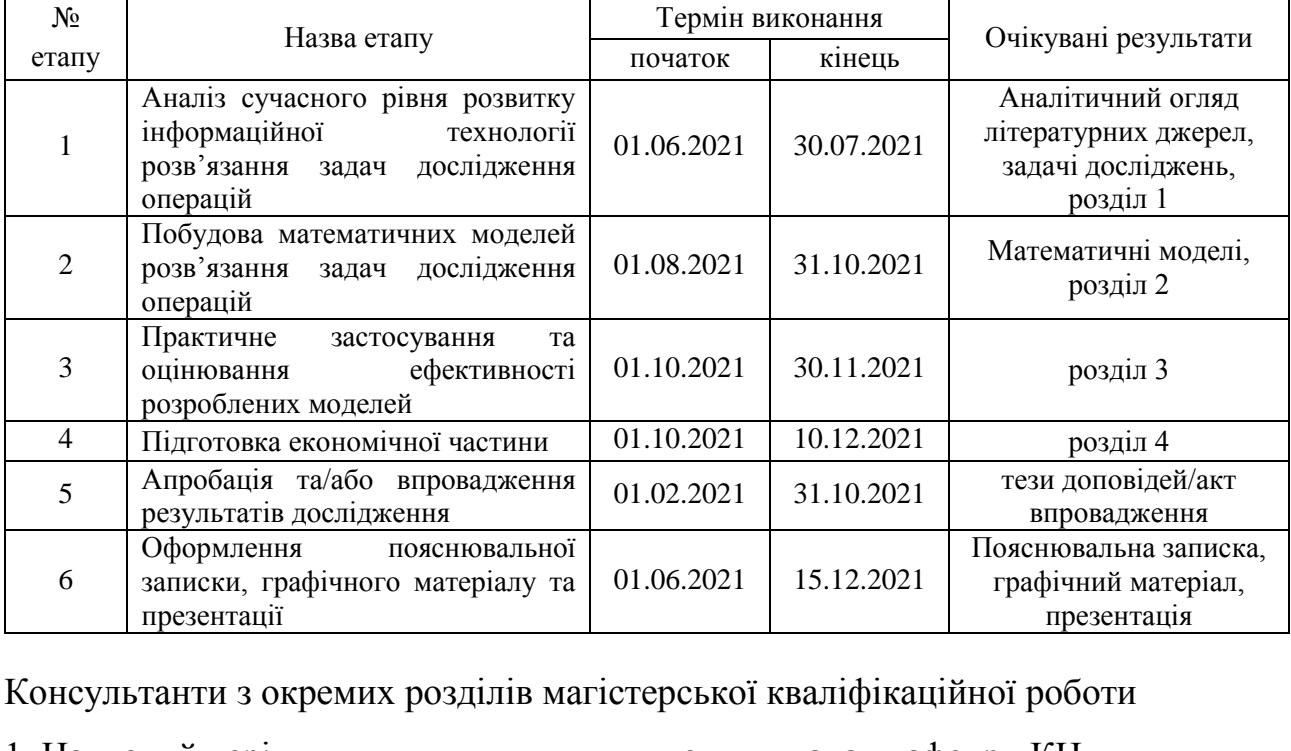

# **КАЛЕНДАРНИЙ ПЛАН ВИКОНАННЯ МКР**

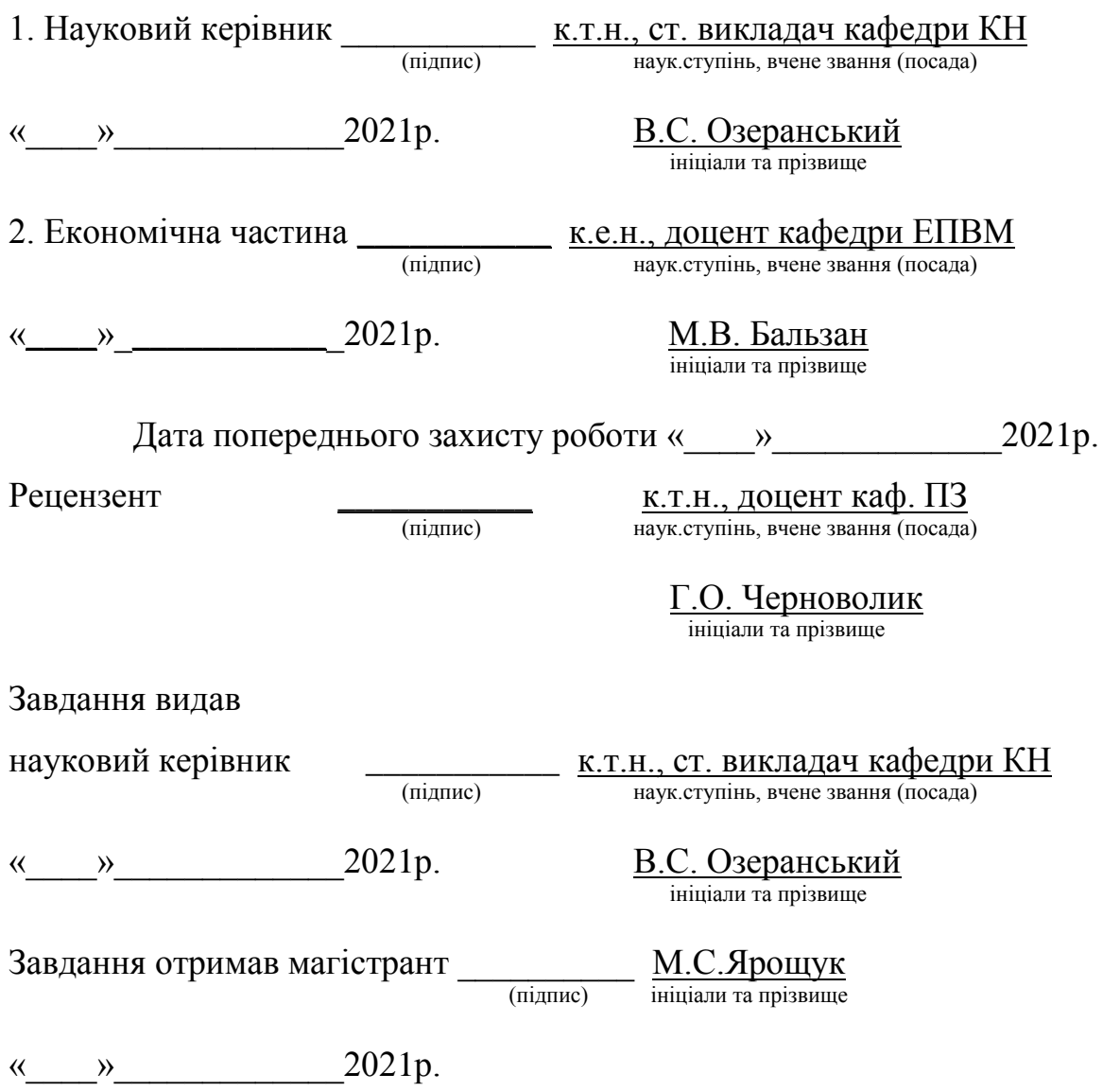

### **ЗМІСТ**

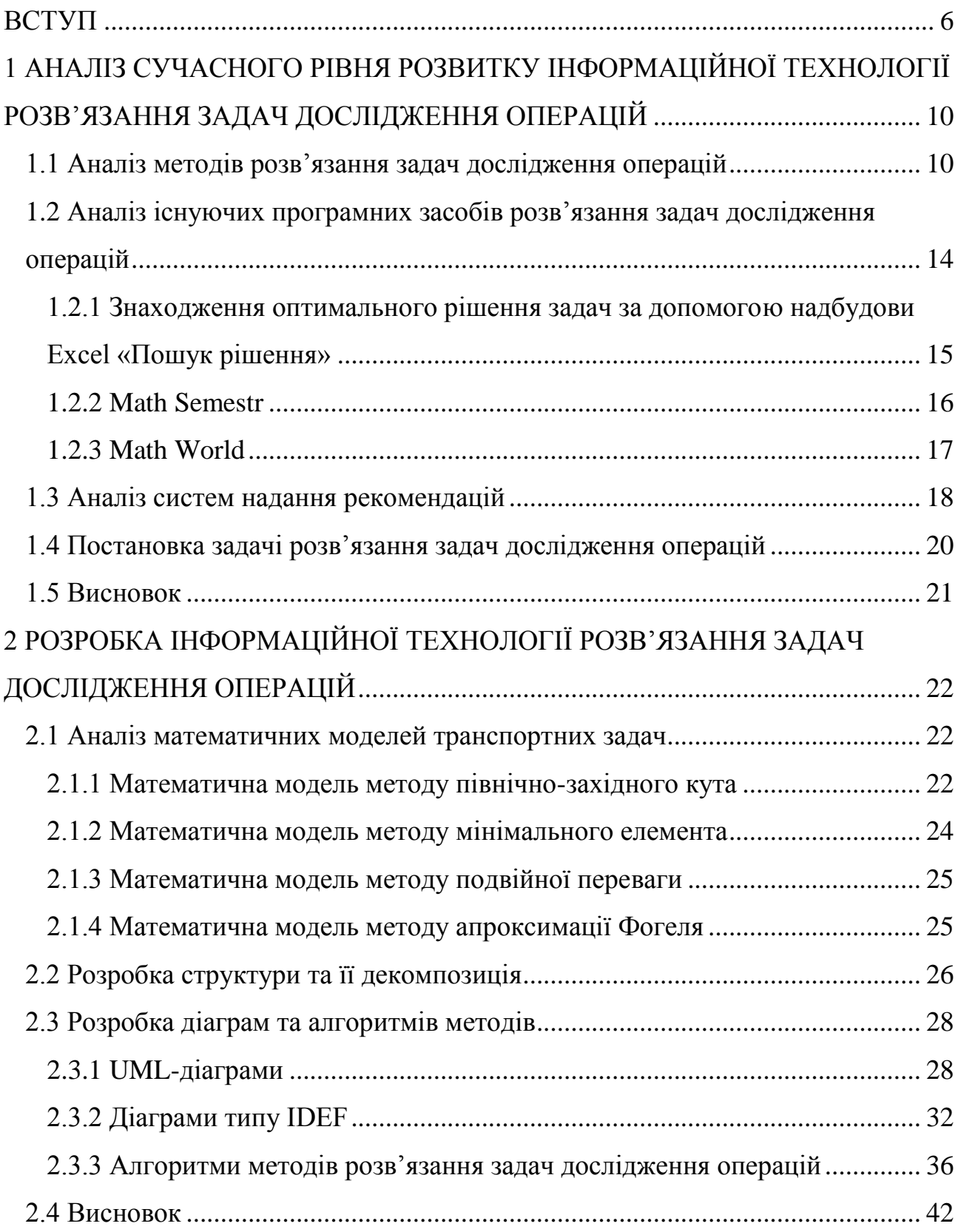

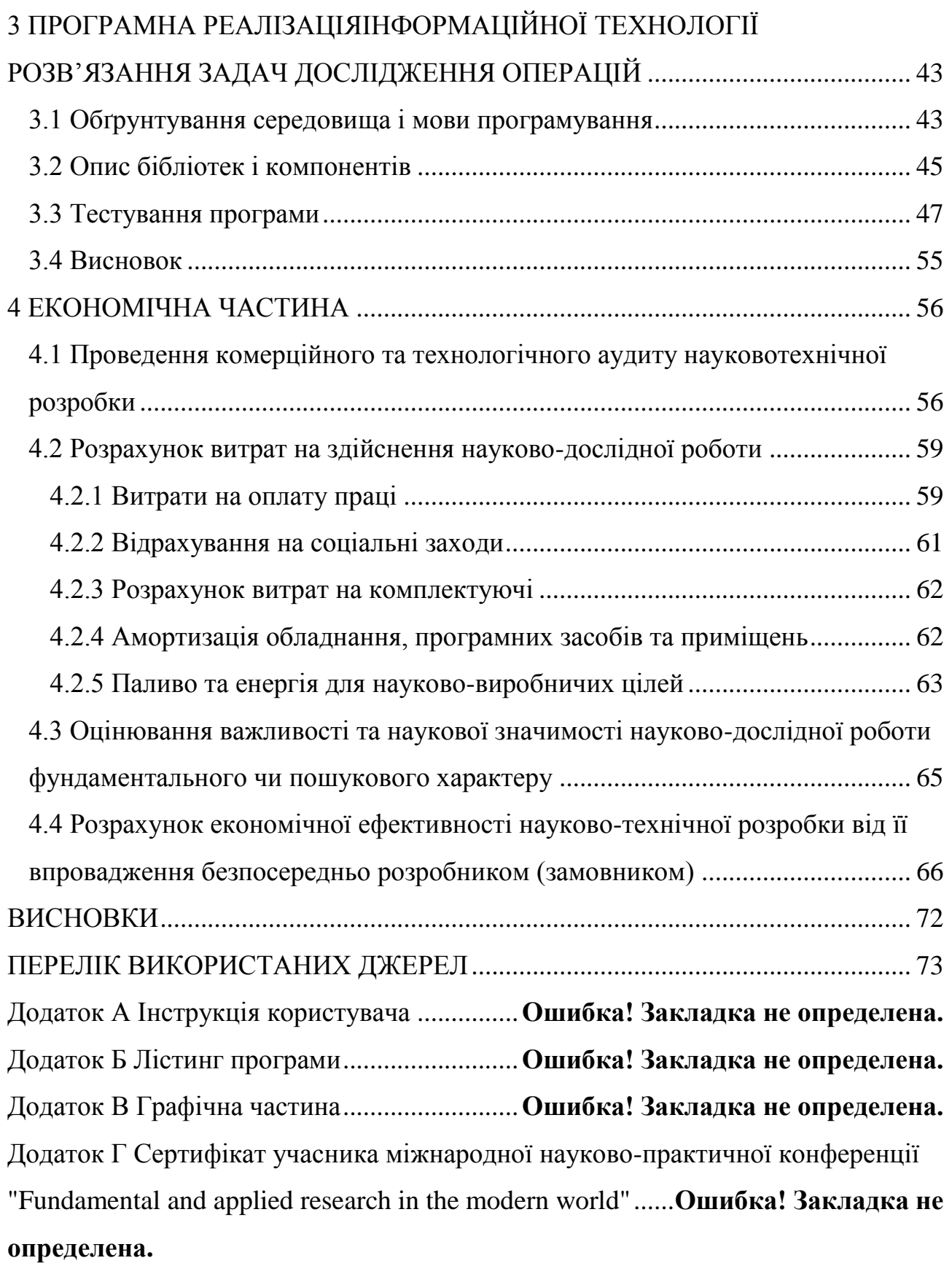

Додаток Д Довідка про впровадження..........**Ошибка! Закладка не определена.**

#### **ВСТУП**

<span id="page-6-0"></span>**Актуальність теми дослідження.** У Національній стратегії розвитку освіти в Україні на період до 2021 року зазначається, що інформатизація професійно-технічної освіти, формування та впровадження інформаційного освітнього середовища, розробка педагогічних програмних засобів, створення систем дистанційної освіти та забезпечення доступу до світових інформаційних ресурсів є важливою умовою її модернізації.

Стрімкий розвиток сприяє модернізації сучасної системи освіти. Сучасна дистанційна освіта – це розгалужена система передачі знань на відстані за допомогою різних засобів і технологій, яка сприяє отриманню студентами необхідної інформації для використання у практичній діяльності. Дистанційне навчання – це така форма організації навчального процесу та педагогічна технологія, основою якої є керована самостійна робота студентів та широке застосування у навчанні сучасних інформаційно-комунікаційних технологій. Основною метою дистанційного навчання студентів є виховання особистості, яка має бажання і здатність до спілкування, навчання та самоосвіти.

Дистанційне навчання набуло широкого поширення у багатьох країнах світу і з кожним роком його популярність стрімко зростає. Наприклад, у США та Канаді як альтернативу традиційному навчанню створено віртуальні університети, де кожен студент може отримати освіту за основними дистанційними курсами на базі будь якого університету. В Європі створено відкриті університети дистанційної освіти, тобто група навчальних закладів, які реалізують дистанційні програми. Методики такого навчання передбачають застосування нових інформаційних технологій, які включають супутникове телебачення, комп'ютерні мережі, мультимедіа тощо.

Така організація процесу навчання припускає дещо інший підхід до навчання, зокрема: самостійність пошуку, аналізу, систематизації та узагальнення інформації, самоорганізацію й самоконтроль [1].

**Зв'язок роботи з науковими програмами, планами, темами.**  Магістерська робота виконана відповідно до напрямку наукових досліджень кафедри комп'ютерних наук Вінницького національного технічного університету 22 К1 «Розробка спеціалізованих засобів штучного інтелекту на основі інтелектуального аналізу даних та машинного навчання» та плану наукової та навчально-методичної роботи кафедри.

**Мета та завдання дослідження**. Метою дослідження магістерської кваліфікаційної роботи є підвищення якості процесу навчання при розв'язанні задач дослідження операцій, зокрема транспортних задач.

Для досягнення поставленої мети необхідно виконати такі завдання:

 провести аналіз сучасного рівня розвитку інформаційної технології розв'язання задач дослідження операцій;

 провести аналіз існуючих систем-аналогів розв'язання задач дослідження операцій;

провести аналіз існуючих систем надання рекомендацій;

розглянути існуючі методи розв'язання задач дослідження операцій;

 розробити структуру інформаційної технології розв'язання задач дослідження операцій та на її основі створити алгоритми, діаграми та описати взаємодію модулів системи;

розробити алгоритм підсистеми надання рекомендацій;

 розробити програмний продукт для інформаційної технології розв'язання задач дослідження операцій з можливістю надання рекомендацій;

провести тестування програмного продукту;

 провести дослідження щодо ефективності роботи інформаційної технологію;

виконати аналіз отриманих результатів.

**Об'єкт дослідження** – процес розв'язання задач дослідження операцій.

**Предмет дослідження** – програмні засоби розв'язання задач дослідження операцій, зокрема класу задач на основі транспортних задач.

**Методи дослідження**. У роботі використано такі методи наукових досліджень: методи математичної статистики для обрахунків результатів досліджень щодо ефективності роботи програмного продукту; методи об'єктноорієнтованого програмування для автоматизації розрахунків.

#### **Наукова новизна одержаних результатів** полягає в:

 розроблено інформаційну технологію розв'язання задач дослідження операцій, що відрізняється від існуючих впровадженням багатоетапної процедури розв'язування задач із перевіркою проміжних результатів та надання рекомендацій на кожному етапі, що забезпечило підвищення якості процесу навчання.

#### **Практичне значення одержаних результатів** полягає в:

 розроблено програмний продукт для розв'язання задач дослідження операцій, зокрема класу задач на основі транспортних задач, що містить додаткові можливості поетапного розв'язання та надання рекомендацій і забезпечує підвищення якості навчання;

 розроблено алгоритм багатоетапного розв'язання задач дослідження операцій;

 розроблено алгоритм підсистеми надання рекомендацій для розв'язання задач дослідження операцій.

**Достовірність теоретичних положень** магістерської кваліфікаційної роботи підтверджується строгістю постановки задач, коректним застосуванням математичних методів під час доведення наукових положень, строгим виведенням аналітичних співвідношень, порівнянням результатів з відомими підходами аналізу та збіжністю результатів математичного моделювання з результатами, що отримані під час впровадження розроблених програмних засобів.

**Особистий внесок магістранта**. Усі результати, наведені у магістерській кваліфікаційній роботі, отримані самостійно. У роботах, опублікованих у співавторстві, автору належать такі результати: [2] - дослідження переваг використання навчальних систем під час дистанційного навчання, [3] –

дослідження розвитку навчальних систем та їх використання під час дистанційного навчання, [4] - дослідження переваг використання освітніх систем під час дистанційного навчання.

**Апробація результатів роботи.** Результати роботи були апробовані на 1 міжнародній науково-практичній конференції та науково-технічній конференції підрозділів Вінницького національного технічного університету: VII Міжнародна науково-практична конференція "Fundamental and applied research in the modern world" (м.Бостон, США, 17-19.02.2021) [2] (сертифікат учасника конференції наведено у додатку Д), L Науково-технічна конференція факультету інформаційних технологій та комп'ютерної інженерії (м.Вінниця, Україна, 10- 12.03.2021) [3], L Науково-технічній конференції Інституту соціальногуманітарних наук (м.Вінниця, Україна, 11.03.2021) [4] та опубліковані у збірниках даних конференцій. А також надіслано заявку у державне підприємство "Український інститут інтелектуальної власності" (Укрпатент).

**Публікації.** За результатами магістерської кваліфікаційної роботи опубліковано 3 наукових праці: 1 стаття у збірнику праць міжнародної конференції [2] та 2 тези доповідей конференцій [3-4].

## <span id="page-10-0"></span>**1 АНАЛІЗ СУЧАСНОГО РІВНЯ РОЗВИТКУ ІНФОРМАЦІЙНОЇ ТЕХНОЛОГІЇ РОЗВ'ЯЗАННЯ ЗАДАЧ ДОСЛІДЖЕННЯ ОПЕРАЦІЙ**

#### <span id="page-10-1"></span>**1.1 Аналіз методів розв'язання задач дослідження операцій**

Операція – будь-яка дія або система дій, що об'єднані єдиним задумом і спрямовані на досягнення визначеної цілі. Конкретну реалізацію послідовності дій у просторі і часі називають сценарієм операції.

Під назвою дослідження операцій розуміють застосування математичних методів для кількісного обґрунтування рішень стосовно розвитку інформаційнотелекомунікаційних технологій та підвищення ефективності їх використання.

Операціями завжди можливо керувати завдяки параметрам та змінним. Характеристики дій (фактори операцій), які змінювати в умовах операцій неможливо вважаються параметрами операцій. Характеристики дій, за рахунок зміни яких проявляється позитивний результат називають змінними або керуючими параметрами. Будь-який вибір, в залежності від дослідника керуючих параметрів носить назву розв'язок (рішення, план операції чи стратегія). Розв'язки можуть бути такими, що задовольняють чи не задовольняють технічним та (або) економічним, та (або) екологічним, та (або) соціальним обмеженням, і відповідно носять назву допустимі або недопустимі (останні відкидають, а серед перших обирають оптимальні, тобто ті, які у деякому розумінні мають перевагу над іншими).

Для складних задач дослідження операцій характерною особливістю є корекція математичної моделі після кожного циклу дослідження. Побудова математичної моделі – найбільш важлива і відповідальна частина дослідження, яка вимагає як глибоких математичних знань, так і знань предметної області, тобто суті явища, яке моделюється.

Математичні моделі, які використовуються в задачах дослідження операцій можливо поділити на два класи:

- 1) аналітичні;
- 2) алгоритмічні.

Перші встановлюють формульні (аналітичні) залежності між показником ефективності, змінними і параметрами задачі. Зазвичай ці залежності записують у вигляді рівнянь або нерівностей: алгебраїчних, звичайних диференційних або із частковими похідними. За допомогою аналітичних моделей вдається із задовільною точністю описати лише прості операції, де кількість елементів, що взаємодіють порівняно невелика.

В операціях значного масштабу, де взаємодіють багато елементів, що перебувають під дією випадкових факторів, доцільно застосовувати алгоритмічні математичні моделі, які дозволяють виконувати імітаційне моделювання операцій. Суть цього моделювання полягає в тому, що процес розвитку операції імітується на комп'ютері із усіма випадковостями, які цю операцію супроводжують.

Складом методики дослідження операцій є наступні заходи:

- 1) Визначення цілей.
- 2) Складання плану розробки проекту, операції.
- 3) Формулювання проблем.
- 4) Побудова моделі.
- 5) Розробка обчислювального методу.

6) Розробка технічного завдання на програмування, програмування та відлагодження програми.

- 7) Збір даних.
- 8) Перевірка моделі.
- 9) Реалізація результатів

За своєю змістовною постановкою множину задач дослідження операцій можна

розбити на ряд класів, до яких зводиться більшість з них.

Основні класи задач дослідження операцій:

управління запасами;

- розподілу ресурсів;
- ремонту та заміни обладнання;
- масового обслуговування;15
- упорядкування та координації;
- вибору маршруту;
- пошуку;
- змагальні;
- комбіновані

У дійсності задачі відповідних класів «виникають» одна з одної відповідно до того, як поширюється уявлення про досліджувану операцію.

Надамо стислу характеристику перелічених класів задач.

Задачі розподілу ресурсів пов'язані з розподілом обмежених ресурсів по роботах, які треба виконати. При цьому можуть бути задані як роботи, так і ресурси, або тільки роботи. Перекидання, передавання ресурсів з однієї роботи на іншу, якщо не всі роботи можна виконати найефективніше через відсутність ресурсів, призводить до зменшення спільної ефективності усіх робіт, взятих разом. Тому задачі розподілу ресурсів полягають у відшуканні такого розподілу ресурсів, при якому максимізується спільний прибуток або результат чи мінімізуються витрати.

Задачі ремонту та заміни обладнання виникають у тих випадках, коли технічні характеристики працюючого обладнання погіршуються за рахунок старіння, спрацювання та інших причин. Це призводить до необхідності заміни обладнання з метою зменшення сумарних витрат на експлуатацію або попередження нового виходу з ладу. В деяких випадках виникає потреба раціональної організації профілактичного обслуговування, тобто попереджувально-відновлювального ремонту.

Задачі масового обслуговування умовно поділяють на задачі аналізу та задачі синтезу – оптимізації систем масового обслуговування. Задачі аналізу припускають оцінку ефективності функціонування систем при незмінних, наперед відомих вихідних характеристиках системи масового обслуговування:

структурі системи; дисципліни обслуговування; потоках вимог і законах розподілу часу їх обслуговування.

Задачі упорядкування та координації. Задачі упорядкування пов'язані з визначенням оптимальної послідовності обробки виробів, масивів інформації тощо. Задачі координації відносяться до комплексів операцій, та складаються з певної сукупності окремих операцій, які повинні виконуватися за часом у заданій послідовності. Це – задачі сіткового планування й управління.

Задачі вибору маршруту зустрічаються при дослідженні різноманітних процесів на транспорті, в системах зв'язку. Типова задача полягає у відшуканні найкращого маршруту, який пов'язує декілька пунктів.

Задачі пошуку складаються у відшуканні найкращого засобу отримання інформації, яка однозначно визначала б розв'язок. Критерієм у такій задачі є мінімум витрат двох видів: вартості отримання інформації й ціни помилки.

Змагальні задачі – клас задач дослідження операцій, що виникають під час прийняття рішень в умовах конфліктів, незбігу інтересів осіб.

Комбіновані задачі містять декілька типових задач одночасно.

Послідовність розв'язання задачі пошуку найкращих дій за заданим показником ефективності W (задача дослідження операцій) складається з наступних етапів:

1) якісна (неформальна, змістова, вербальна) постановка задачі дослідження операцій;

2) побудова математичної моделі;

3) математична постановка задачі;

4) розробка методу розв'язання задачі (метод оптимізації);

5) розробка методики та алгоритму реалізації запропонованого методу;

6) розробка комп'ютерної програми;

7) розрахунок (чисельний експеримент), імітаційне моделювання;

8) інтерпретація отриманого результату.

Загальною задачею математичного програмування є знаходження глобального екстремуму показника ефективності W на області допустимих значень  $G$ . Тобто математичне програмування дозволяє виконати 4) та 5) етапи задачі дослідження операцій.

Окрім терміну математичне програмування, ще використовують термін математична модель оптимізації, або математична модель розв'язання задач на

екстремум. Набір змінних  $X = [x_1, x_2, \ldots, x_n]^T$ , який задовольняє обмеженням  $G$ , називають планом задачі математичного програмування.

Некласичні задачі математичного програмування поділяють на спеціальні та неспеціальні. До основних типів спеціальних задач математичного програмування відносяться:

1) Задача лінійного програмування (ЗЛП)

- 2) Задача квадратичного програмування (ЗКП)
- 3) Задача сепарабельного програмування (ЗСП).
- 4) Задача геометричного програмування (ЗГП)
- 5) Задача опуклого програмування (ЗОП)
- 6) Задача дискретного програмування (ЗДП)
- 7) Задача стохастичного програмування (ЗСтП)

Всі інші види задач математичного програмування відносяться до неспеціальних, некласичних задач математичного програмування [5].

### <span id="page-14-0"></span>**1.2 Аналіз існуючих програмних засобів розв'язання задач дослідження операцій**

Існує кілька аналогів розроблюваної системи:

- надбудова Excel «Пошук рішення»;
- Math Semestr (https://math.semestr.ru/simplex/simplex.php);
- Math World (https://matworld.ru/index.php).

<span id="page-15-0"></span>**1.2.1 Знаходження оптимального рішення задач за допомогою надбудови Excel «Пошук рішення»**

«Пошук рішення» (рис 1.1) – надбудова, що входить в комплекс Excel. Її основне призначення – розв'язання лінійних та нелінійних задач оптимізації.

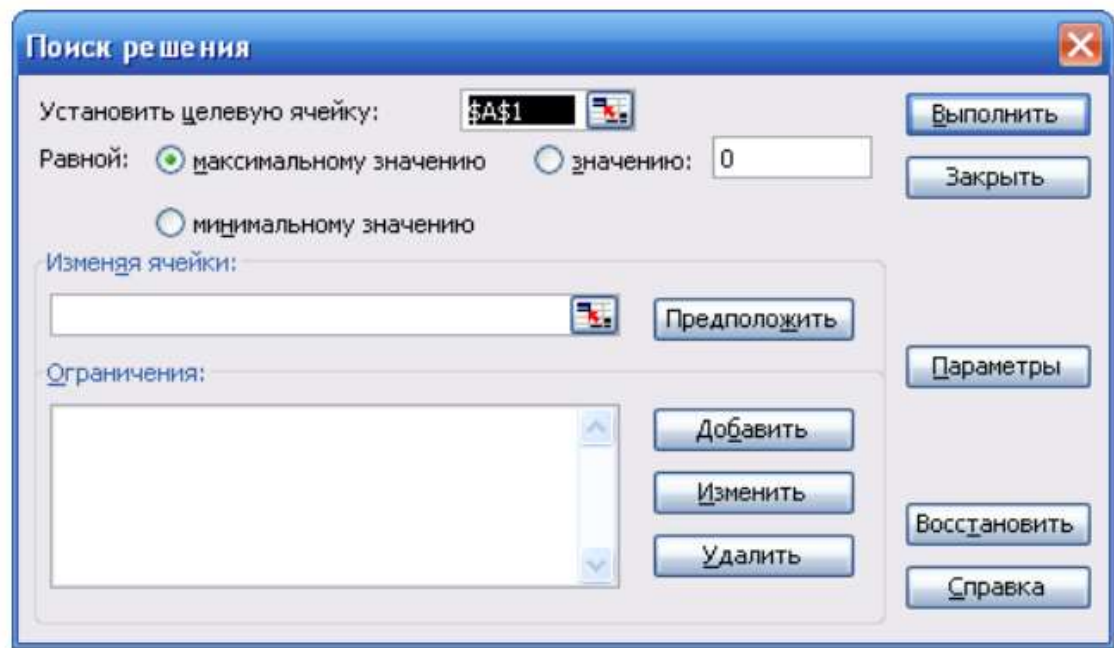

Рисунок 1.1 - Діалогове вікно надбудови «Пошук рішення»

За допомогою «Пошук рішення» можна розв'язувати наступні задачі:

пошук оптимуму при наявності обмежень (умовна оптимізація);

 пошук безумовного оптимуму – задача знаходження максимуму чи мінімуму цільової функції за відсутності обмежень;

пошук допустимого розв'язку – не задається цільова функція;

 розв'язання систем рівнянь – цільова функція не задається, обмеження у вигляді рівнянь;

 підбір параметрів – задається конкретне значення цільової комірки, без обмежень. Знаходяться декілька параметрів, що дозволяють отримати задане значення цільової функції.

При розв'язанні задачі можливі випадки:

Рішення знайдено (можна його зберегти, можна відмовитись).

 Пошук не може знайти підходящого розв'язку – тобто необхідно впевнитися, що модель створено правильно, немає взаємовиключних обмежень.

 Помилка в моделі – обмеження задано неправильно, або взагалі є посилання на неіснуючу комірку

Після отримання розв'язку можна створити звіти трьох типів:

результати

стійкість

межі

У звіті результати виводяться вихідні та отримані в результаті пошуку значення комірок. Крім того вказано, які обмеження є зв'язуючими (ті, що лімітують).

Звіт стійкість дає інформацію для аналізу чуттєвості моделі. Тобто показує, наскільки чуттєвим є оптимальне рішення до невеликих змін параметрів моделі.

У звіті межі показані найменші і найбільші значення, які може приймати кожна змінна, коли задовольняються умови та не міняються значення інших змінних.

За допомогою надбудови «Пошук рішення» можна розв'язувати велику кількість задач. Зокрема, її можна застосувати до розв'язування системи рівнянь з декількома невідомими [6].

#### <span id="page-16-0"></span>**1.2.2 Math Semestr**

Сервіс (рис.1.2) призначений для онлайн рішення транспортної задачі такими методами:

- метод подвійної позначки;
- метод північно-західного кута;
- метод мінімального елементу;
- метод апроксимації Фогеля [7].

| action in the state data of the                       |                                      | Матрица тарифов, с.,                                           |          |   |                  |  |
|-------------------------------------------------------|--------------------------------------|----------------------------------------------------------------|----------|---|------------------|--|
|                                                       | Ŧ.                                   | ž                                                              | ಾ        | đ | Запаты, а.<br>10 |  |
|                                                       | 5                                    | 6                                                              | $\tau$ . | B | 21               |  |
|                                                       | ğ                                    | ۹                                                              | 2        | 3 | 33               |  |
| Потрабности.                                          | 4                                    | 5                                                              | 6        | 7 |                  |  |
|                                                       | Цолевая функция. Миниматично затраты |                                                                |          |   | ν                |  |
|                                                       |                                      | Мета, какондиния первого оказного плана  Минимального элемента |          |   |                  |  |
| Mettal yny wennit oldgrono nitaria . Metoa notenwanos |                                      |                                                                |          |   |                  |  |
| ПАРАМЕТРЫ РЕШЕНИЯ                                     |                                      |                                                                |          |   |                  |  |
| <b>Д</b> Подробное решение                            |                                      |                                                                |          |   |                  |  |
|                                                       | Pausets Antalchimment sugare         |                                                                |          |   |                  |  |
|                                                       | Строить томи перехолог в вход графа: |                                                                |          |   |                  |  |
|                                                       |                                      | Составлять окономико-математическую модель задачи-             |          |   |                  |  |
|                                                       |                                      |                                                                |          |   |                  |  |
| Costato upónon pouemo e Excel                         |                                      |                                                                |          |   |                  |  |

Рисунок 1.2 – Приклад роботи сервісу Math Semestr

### <span id="page-17-0"></span>**1.2.3 Math World**

Даний онлайн калькулятор (рис.1.3) вирішує транспортну задачу. Дається докладний рішення з поясненнями. Для вирішення транспортної задачі потрібно задати кількість постачальників і кількість магазинів [8].

Кількість рядків (постачальники):  $m = 3 \times$ <br>Кол. стовпців (пункти призначення): n =  $\frac{3}{3}$ 

| ПУНКТИ       | пункти призначення |    |       |        |  |
|--------------|--------------------|----|-------|--------|--|
| відправлення | В,                 | В, | $B$ י | запаси |  |
| $A_1$        | 12                 |    |       |        |  |
| $A_2$        | б                  |    | 78    | 11     |  |
| $A_3$        | 23                 | 52 |       | 98     |  |
| потреби      |                    |    |       |        |  |

Метод знаходження першого опорного плану: Метод північно-західного кута у Метод визначення оптимального плану: метод потенціалів у

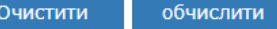

Рисунок 1.3 – Приклад роботи сервісу Math World

#### <span id="page-18-0"></span>**1.3 Аналіз систем надання рекомендацій**

Сучасні літературні джерела виокремлюють три основні типи систем надання рекомендацій:

системи, засновані на сукупності правил;

- системи, що базуються на фільтруванні змісту;
- системи сумісного фільтрування.

Системи, засновані на сукупності правил, містять запрограмовані логічні правила, що пов'язують атрибути користувача (наприклад, мова, факультет, курс, сфера інтересів) з атрибутами системи (наприклад, мова інтерфейсу) чи елементами системи (навчальними курсами). Примітивні правила персоналізації (наприклад, автоматичний вибір мови інтерфейсу залежно від мови користувача) сьогодні є невід'ємною частиною інформаційних систем. Проте стандартний підхід до таких систем персоналізації – це реалізація правил на етапі реалізації самої інформаційної системи без подальшої їх зміни, що в разі систем електронного навчання може давати неякісну рекомендацію, оскільки кількість курсів та категорій курсів зазвичай постійно збільшується.

Системи, що базуються на фільтруванні змісту, рекомендують користувачеві курси, схожі на ті, якими він уже зацікавився.

Системи сумісного фільтрування надають рекомендації, базуючись на порівнянні елементів профілю цільового користувача (наприклад, курсів) з елементами профілю інших користувачів (наприклад, курсами) [9].

Розглянемо системи, що базуються на фільтруванні змісту, та системи сумісного фільтрування. Кожна з цих систем має свої завдання та принципи роботи, тому для реалізації в системах електронного навчання потрібно обрати одну з них. Для систем електронного навчання реалізація системи, що базується на фільтруванні змісту, означає, що користувачеві завжди рекомендуватимуть курси з тієї самої предметної сфери, що й курси, на які він уже підписався. Це є доцільним, коли користувач має на меті досконало вивчити конкретні дисципліни, проте рекомендація не принесе користі, якщо користувач бажає

вивчити кілька різних дисциплін (наприклад, у рамках навчального курсу його університету). Реалізація ж систем сумісного фільтрування дає змогу рекомендувати на основі схожості профілів користувачів. У цьому разі рекомендація складатиметься з елементів, які цільовий користувач ще не відвідав, проте які наявні у профілях схожих користувачів. Такі системи також мають обмеження, оскільки курси, на які ще ніхто не підписався, не можуть бути рекомендовані [9].

Щоб обійти обмеження кожної з систем та збільшити точність прогнозів, розроблено гібридні методи надання рекомендацій. Існує лінійна комбінація методів фільтрування змісту та сумісного фільтрування. Фільтрування змісту застосовується для заповнення нульових елементів матриці переваг користувачів, далі застосовуються методи, що базуються на аналізі поведінки користувачів (сумісного фільтрування). Найпоширеніший підхід – це одночасне паралельне виконання обох методів із подальшим комбінуванням результатів. Також поширеними є підходи, коли профіль користувача складається не з рейтингів елементів, а з елементів змісту оцінених сторінок (чи ключових слів, що повністю характеризують відвідані елементи). Такі підходи різняться методами визначення сусідів активного користувача. В інших прикладах гібридних систем враховують зміст елементів разом із близькістю користувачів і використовують імовірнісні методи визначення наступного елемента, до якого звернеться користувач [9].

Для гібридних систем формування профілю користувача відбувається аналогічно формуванню профілю користувача для систем сумісного фільтрування та фільтрування змісту. Окремим випадком гібридних систем є системи, профіль користувача в яких складається з елементів змісту оцінених сторінок (чи ключових слів, що повністю характеризують відвідані елементи).

#### <span id="page-20-0"></span>**1.4 Постановка задачі розв'язання задач дослідження операцій**

У результаті проведеного аналізу наявних методів розв'язання задач дослідження операцій та їхніх сучасних реалізацій сформульовано вимоги для розробки системи.

Мовою C# з використанням .Net5 розробити серверну частину веб застосунку «ММДО». На мові програмування TypeScript реалізувати обробку даних для розв'язання задач дослідження операцій, а саме транспортної задачі.

Необхідно реалізувати такі задачі:

 провести аналіз сучасного рівня розвитку інформаційної технології розв'язання задач дослідження операцій;

 провести аналіз існуючих систем-аналогів розв'язання задач дослідження операцій;

провести аналіз існуючих систем надання рекомендацій;

розглянути існуючі методи розв'язання задач дослідження операцій;

 структуру інформаційної технології розв'язання задач дослідження операцій та на її основі створити алгоритми, діаграми та описати взаємодію модулів системи;

алгоритм підсистеми надання рекомендацій;

 розробити програмний продукт для інформаційної технології розв'язання задач дослідження операцій з можливістю надання рекомендацій;

провести тестування програмного продукту;

 провести дослідження щодо ефективності роботи інформаційної технологію;

виконати аналіз отриманих результатів.

Відповідно до наведених вище пунктів здійснюватиметься робота над створенням системи «ММДО», що в результаті стане веб сайтом, який дозволить користувачам розв'язувати задачі дослідження операцій покроково, за допомогою рекомендацій, та одразу, за допомогою калькулятора.

Використання новітніх веб технологій дасть можливість істотно покращити функціонал системи та скоротити строки реалізації проекту.

#### <span id="page-21-0"></span>**1.5 Висновок**

У першому розділі було розглянуто, що таке операція в цілому, класифікація задач, послідовність розв'язання задач та типи спеціальних задач математичного програмування. Також було знайдено наявні аналоги розробленої системи та проаналізовано їхні функції щодо майбутнього веб застосунку. Після проведених аналізів було сформульовано задачі для вирішення поставленої цілі.

У наступному розділі планується проаналізувати математичні моделі, спроектувати структурну схему, провести декомпозицію, описати основні класи та їхнє призначення, побудувати UML-діаграми, алгоритми методів.

## <span id="page-22-0"></span>**2 РОЗРОБКА ІНФОРМАЦІЙНОЇ ТЕХНОЛОГІЇ РОЗВ'ЯЗАННЯ ЗАДАЧ ДОСЛІДЖЕННЯ ОПЕРАЦІЙ**

#### <span id="page-22-1"></span>**2.1 Аналіз математичних моделей транспортних задач**

Математичне моделювання – це технологія дослідження реальних процесів і явищ на їх математичних моделях. Роль математичного моделювання як методу пізнання реальності різко зросла останнім часом у зв'язку з ускладненням об'єктів дослідження.

Сутність цієї методології полягає в заміні об'єкта, що досліджується, його образом (деяким еквівалентом) – математичною моделлю – і подальшим вивченням моделі як методами математичного аналізу (аналітично), так і за допомогою обчислювально-логічних алгоритмів, які реалізуються на електронних обчислювальних машинах. Робота не з самим об'єктом (явищем, процесом), а з його моделлю дає можливість ґрунтовно, відносно швидко і без суттєвих витрат, вивчати його властивості й поведінку в будь-яких мислимих ситуаціях [10].

#### <span id="page-22-2"></span>**2.1.1 Математична модель методу північно-західного кута**

Першим етапом рішення транспортної задачі є побудова початкового опорного плану перевезень, тобто плану, що задовольняє всім її обмеженням. Зазначимо, що найбільш відомими і водночас напростішими методами, що дозволяють здійснити це є метод північно-західного кута та метод мінімальної вартості. Основна їх суть полягає в тому, що початковий план перевезень знаходиться не більше ніж за  $(m + n - 1)$  кроків, на кожному з яких у транспортній таблиці заповнюють одну комірку, яку, в подальшому, називають зайнятою. Заповнення однієї комірки забезпечує повністю, або задоволення потреб у вантажі одного з пунктів призначення (споживача), або вивезення вантажу з одного з пунктів відправлення (постачальника). Відрізняються ж

отримані за допомогою цих методів плани лише по принципу вибору заповнюваних комірок і в залежності від цього можуть давати плани, більшою чи меншою мірою відмінні від оптимального [11].

Отже, розглянемо метод північно-західного кута. Для цього припустимо, що умова транспортної задачі задана у вигляді наступної транспортної таблиці.

Тоді, згідно з алгоритмом, на першому кроці, із співвідношення  $x_{11} =$ min( $a_1, b_1$ ) знаходимо значення об'єму перевезень від першого постачальника до першого споживача. Зазначимо, що при цьому, можливі три варіанти:

1. Якщо  $a_1 < b_1$ , то  $x_{11} = a_1$ , рядок  $i = 1$  виключається з подальшого розгляду (запаси постачальника  $A_1$  повністю вичерпані), а потреби першого споживача  $b_1$  (стовпець  $j = 1$ ) зменшується на величину  $a_1$ .

2. Якщо  $a_1 > b_1$ , то  $x_{11} = b_1$ , стовпець  $j = 1$  виключається з подальшого розгляду (потреби споживача  $B_1$  повністю задоволені), а наявність вантажу у першого постачальника  $a_1$  (рядок  $i = 1$ ) зменшується на величину  $b_1$ .

3. Якщо  $a_1 = b_1$ , то  $x_{11} = a_1 = b_1$ , рядок  $i = 1$  і стовпець  $j = 1$ виключаються з подальшого розгляду. Даний варіант призводить до виродження вихідного плану.

Потім аналогічні операції проробляють з частиною таблиці, починаючи з її північно-західного кута. На останньому кроці процесу залишиться один рядок і один стовпець. Після заповнення комірки, яка знаходиться на їх перетині, обчислювальний процес методу північно-західного кута завершується.

Після завершення описаного процесу необхідно провести перевірку отриманого плану на вирожденність. Якщо кількість зайнятих комірок дорівнює  $(m + n - 1)$ , то план є невироджених, в іншому випадку – виродженим. Якщо план вироджений, тобто кількість зайнятих комірок виявилася меншою за число  $(m + n - 1)$ , то незаповнені комірки з мінімальними вартостями перевезень заповнюються нулями, щоб загальна кількість зайнятих комірок стала рівною  $(m + n - 1)$ . При цьому слід пам'ятати, що в таблиці не повинно бути жодного прямокутника, всі вершини якого є зайнятими комірками. До прикладу, змінні  $x_{11}, x_{12}, x_{21}, x_{22}$  або  $x_{11}, x_{1n}, x_{31}, x_{3n}$  не можуть бути одночасно базисними [11].

#### <span id="page-24-0"></span>**2.1.2 Математична модель методу мінімального елемента**

На відміну від методу північно-західного кута метод мінімальної вартості (також відомий як метод мінімального елемента) побудований на аналізі матриці вартості перевезень, тому дозволяє побудувати опорне рішення, яке є досить близьким до оптимального, або навіть відразу знайти оптимальний план. Алгоритм методу мінімальної вартості передбачає ряд однотипних кроків, на кожному з яких заповнюється саме та комірка транспортної таблиці, якій відповідає мінімальна вартість перевезення одиниці вантажу  $c_{ii}$  [12].

Побудова вихідного опорного плану починають з визначення комірки, яка має найменшу вартість перевезень. Припустимо, що такою являється комірка, що міститься на перетині -го рядка та -го стовпця. Тоді, із співвідношення  $x_{ii}$  =  $min(a_i,b_j)$  знаходимо значення об'єму перевезень від постачальника  $A_i$  до споживача B<sub>j</sub>. Зазначимо, що при цьому, як і у випадку з методом північнозахідного кута, можливі три варіанти:

1. Якщо  $a_i < b_j$ , то  $x_{ij} = a_i$ , *i*-й рядок виключається з подальшого розгляду (запаси постачальника  $A_i$  повністю вичерпані), а потреби  $b_i$  споживача  $B_j$  зменшується на величину  $A_i$ .

2. Якщо  $a_i > b_j$ , то  $x_{ij} = b_j$ , *j*-й стовпець виключається з подальшого розгляду (потреби споживача  $B_i$  повністю задоволені), а наявність вантажу  $a_i$ постачальника  $A_i$  зменшується на величину  $b_j$ .

3. Якщо  $a_i = b_j$ , то  $x_{ij} = a = b_j$ , *i*-й рядок та *j*-й стовбець виключаються з подальшого розгляду. Даний варіант призводить до виродження вихідного плану.

Далі, знову-таки, вибирають вільну комірку з найменшою вартістю, і заповнюють її. Обчислювальний процес методу мінімальної вартості продовжується до тих пір, поки всі запаси не будуть вичерпані і всі потреби – задоволені [12].

#### <span id="page-25-0"></span>**2.1.3 Математична модель методу подвійної переваги**

Метод подвійної переваги при знаходженні опорного плану транспортної задачі зазвичай використовується в тому випадку коли таблиця вартостей ТЗ достатньо велика і перебір всіх її елементів є досить трудоємкою процедурою. Також слід відмітити, що у багатьох випадках рішення транспортної задачі методом потенціалів з використання методу подвійної переваги виявляється більш простим, зручним і швидким, в порівнянні з іншими методами. Далі, розглянемо алгоритм даного методу більш детально, після чого спробуємо застосувати його для конкретного прикладу [13]:

1. На першому кроці, у кожному стовпці транспортної таблиці відзначають знаком "V" комірку з найменшою вартістю.

2. Потім те ж проробляють в кожному рядку. В результаті виконання другого кроку, деякі комірки транспортної таблиці будуть містити відмітку  $\lq\lq V$ 

3. На останньому кроці, у комірки з подвійними відмітками (подвійна перевага) поміщають максимально можливі обсяги перевезень, щоразу виключаючи з розгляду відповідні стовпці або рядки. Потім розподіляють перевезення по комірках з одиничною відміткою. Решта перевезення розподіляють згідно алгоритму методу мінімального елемента [13].

#### <span id="page-25-1"></span>**2.1.4 Математична модель методу апроксимації Фогеля**

Серед розглядуваних методів побудови опорного плану в транспортній задачі, найчастіше застосовуються на практиці метод Фогеля. Послідовність дій при його використанні зовсім інша, ніж при заповненні транспортної таблиці методом північно-західного кута чи методом мінімального елемента. На перший погляд метод Фогеля видається набагато складнішим, проте це лише помилкове враження. Метод простий і дозволяє отримати опорний план більш наближений до оптимального рішення, ніж у випадку застосування інших методів (за винятком хіба що методу подвійної переваги). Отже, розглянемо алгоритм даного методу більш детально [14]:

1. На довільному кроці методу, для кожного рядка та стовпця обчислюється різниця ("штраф") між значеннями найменшої вартості та вартості, наступної за величиною. Якщо ж виявиться, що в рядку чи стовпці містятся дві комірки з однаковими мінімальними значеннями тарифів, то беремо саме їх. В такому випадку різниця буде дорівнює нулю.

2. Обчислені штрафи записуються у додаткові рядки та стовпі транспортоної таблиці.

3. Виокремлюємо рядок чи стовпець з найбільшим "штрафом" (якщо їх є декілька, то обираємо довільний з них).

4. У виокремленому на попередньому кроці рядку чи стовпці, обираємо комірку з найменшою вартістю.

5. Для обраної комірки встановлюємо величину перевезунь, аналогічно методу мінімального елемента, після чого, повторюємо всі вищеописані дії знову, тільки вже не враховуючи заповнені клітини.

Такі дії необхідно повторювати до тих пір, поки не залишиться незаповненим лише один рядок або стовпець. В такому випадку, обчислення різниць припиняють, а таблицю продовжують заповнювати згідно методу мінімального елемента [14].

#### <span id="page-26-0"></span>**2.2 Розробка структури та її декомпозиція**

Серверна частина програмної реалізації інформаційної технології складається з таких модулів (рис. 2.1)

Controllers (Прийом та обробка запитів від клієнту)

- Calculators (Обробка вхідних даних та генерація результатів)
- Logic Helpers (Набір функцій що допомагає в роботі з даними)

 Recommendations (Надання рекомендацій при виникненні помилок під час покрокового виконання)

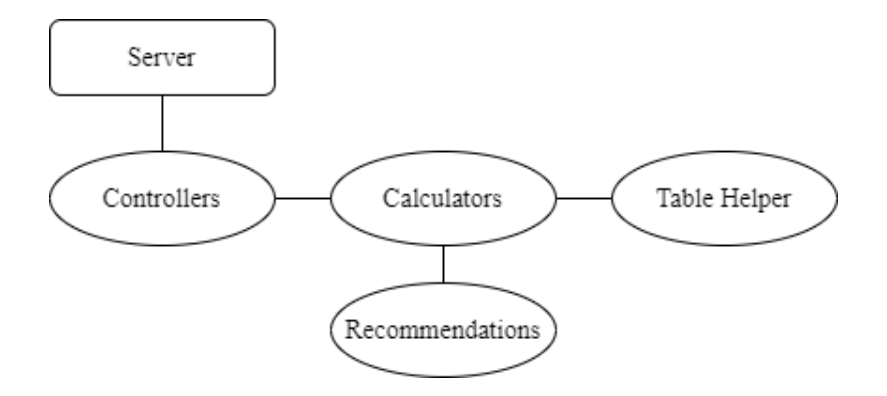

Рисунок 2.1 – Структурна схема серверної частини

Server містить класи Program та Startup, призначені для конфігурування програми.

Модуль Controllers включає в собі CalculatorsController та StepByStepController, що отримують запити, оброблюють вхідні дані та повертають сформований результат на клієнт.

Модуль Calculators включає в собі:

- DualSimplexCalculator
- SimplexCalculator
- NorthwestAngleCalculator
- MinimalElementCalculator
- DoubleMarkCalculator
- FogelCalculator
- GameTheoryCalculator

Кожен з класів калькуляторів містить в собі методи конфігурації під вхідні дані, методи для автоматичного підрахунку результатів та методи для покрокового виконання з наданням рекомендацій.

Модуль Recommendations обробляє помилки введені користувачем, порівнюючи дані з правильно прорахованим кроком та виокремлює комірки в яких було допущено помилку.

Клас Table Helper містить в собі набір функцій, ціль якого полегшити роботу з таблицями.

#### <span id="page-28-0"></span>**2.3 Розробка діаграм та алгоритмів методів**

Наведемо діаграми та алгоритми методів майбутнього сервісу.

#### <span id="page-28-1"></span>**2.3.1 UML-діаграми**

Діаграма має вигляд символів класів — так званих іконок та зв'язків між ними. Терміном іконка позначають візуальне зображення певного поняття, яке легко розпізнається. Іконка класу має форму прямокутника, який може поділятися на дві або три частини [15]. На рисунку 2.2 зображено діаграму класів розробленої системи.

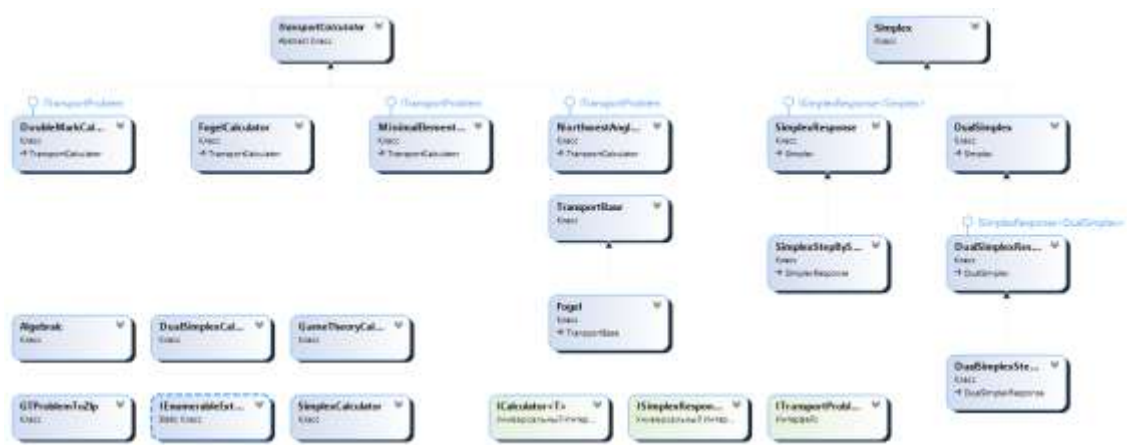

Рисунок 2.2 – Діаграма класів

Діаграма варіантів використання – це граф спеціального вигляду, який є графічною нотацією для представлення конкретних варіантів використання, акторів, можливо, деяких інтерфейсів, і відносин між цими елементами (рис. 2.3). При цьому окремі компоненти діаграми можуть бути поміщені в прямокутник, який позначає проектовану систему в цілому [16].

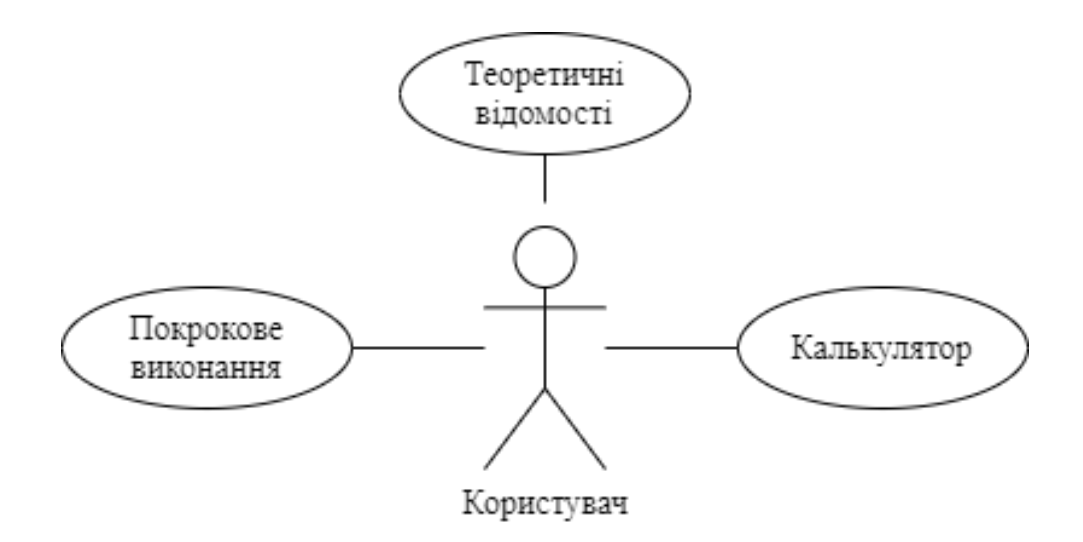

Рисунок 2.3 – Діаграма варіантів використання

Діаграма діяльності — в UML, візуальне представлення графу діяльностей (рис. 2.4). Граф діяльностей є різновидом графу станів скінченного автомату, вершинами якого є певні дії, а переходи відбуваються по завершенню дій.

Дія є фундаментальною одиницею визначення поведінки в специфікації. Дія отримує множину вхідних сигналів та перетворює їх на множину вихідних сигналів. Одна із цих множин або обидві водночас можуть бути порожніми. Виконання дії відповідає виконанню окремої дії. Подібно до цього, виконання діяльності є виконанням окремої діяльності, буквально, включно із виконанням тих дій, що містяться в діяльності. Кожна дія в діяльності може виконуватись один, два або більше разів під час одного виконання діяльності. Щонайменше, дії мають отримувати дані, перетворювати їх та тестувати, деякі дії можуть вимагати певної послідовності. Специфікація діяльності (на вищих рівнях сумісності) може дозволяти виконання декількох (логічних) потоків та існування механізмів синхронізації для гарантування виконання дій у правильному порядку [17].

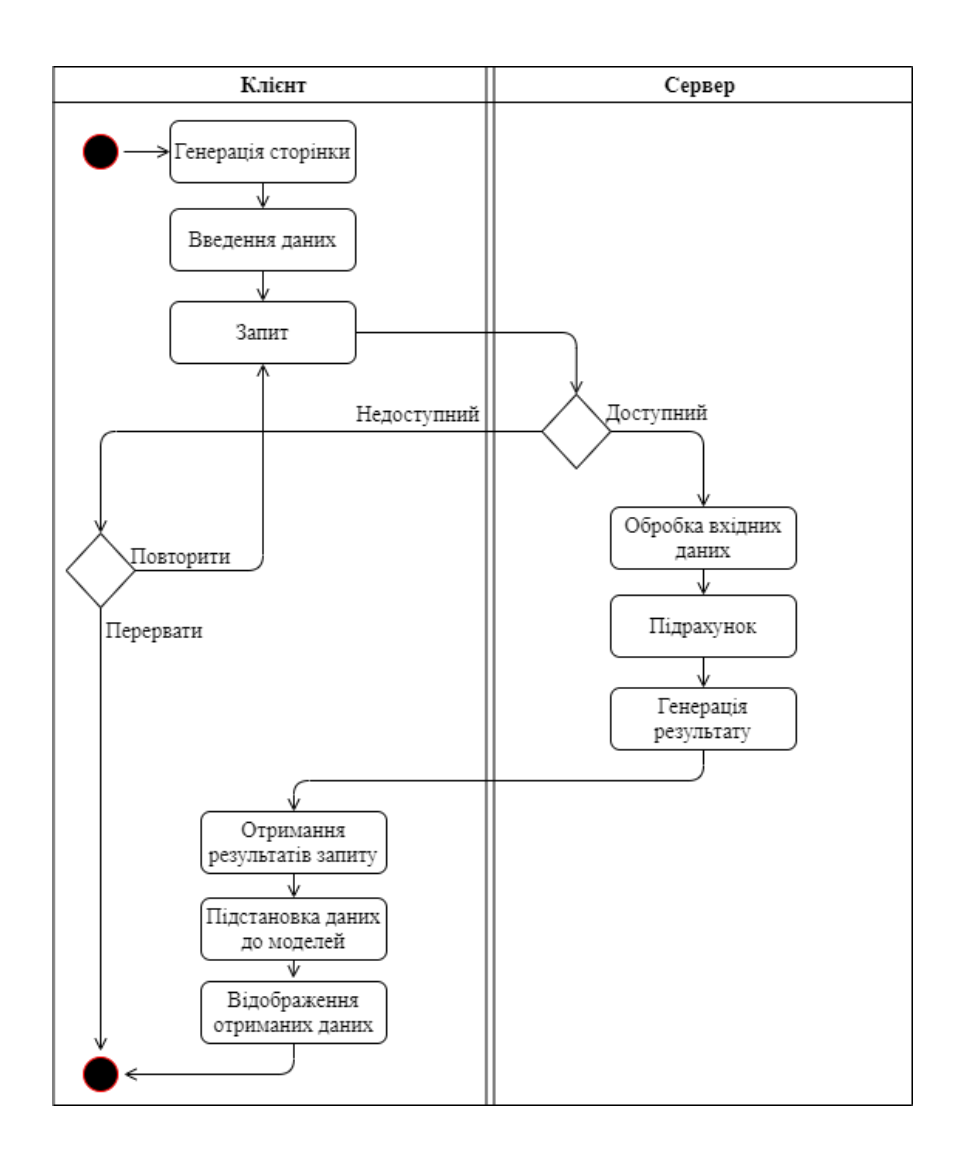

Рисунок 2.4 – Діаграма діяльності

Діаграма послідовності – відображає взаємодії об'єктів впорядкованих за часом. Зокрема, такі діаграми відображають задіяні об'єкти та послідовність відправлених повідомлень. Іншими словами, діаграма послідовностей відображає часові особливості передачі і прийому повідомлень об'єктами.

Діаграми послідовностей (рис. 2.5) можна використовувати для уточнення діаграм прецедентів, більш детального опису логіки сценаріїв використання. Це відмінний засіб документування проекту з точки зору сценаріїв використання. Діаграми послідовностей зазвичай містять об'єкти, які взаємодіють у рамках сценарію, повідомлення, якими вони обмінюються, і результати, які пов'язані з повідомленнями [18].

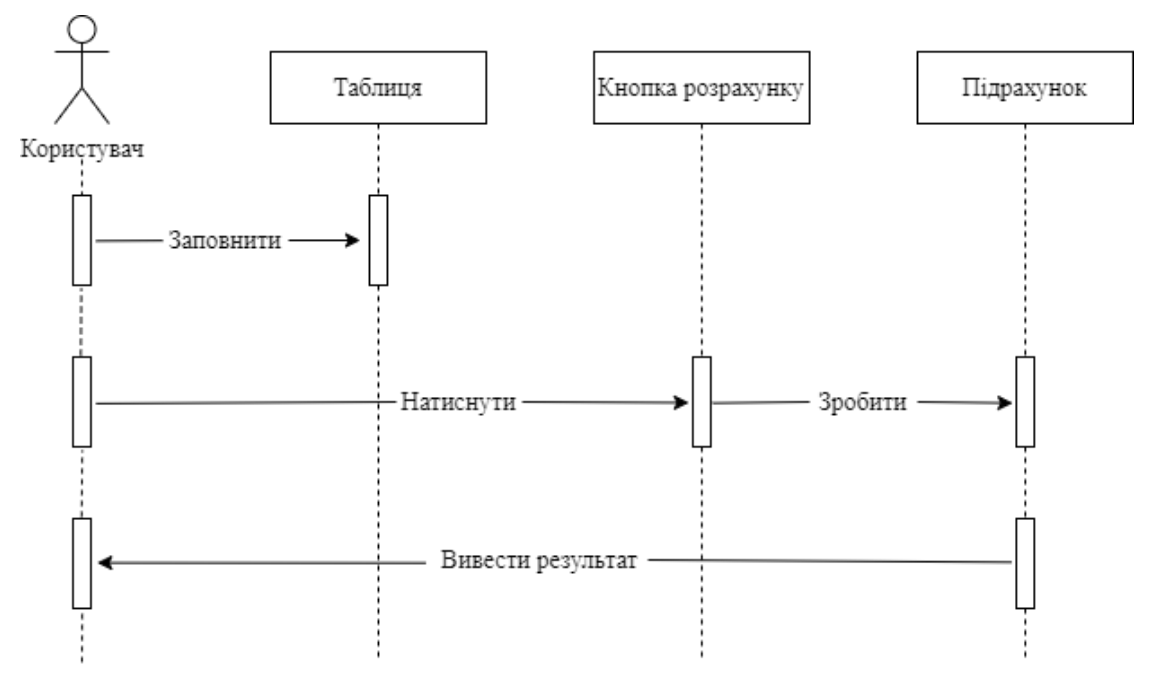

Рисунок 2.5 – Діаграма послідовності

За допомогою діаграм активностей (рис. 2.6) зручно зображувати бізнеспроцеси - алгоритми, за якими працює компанія. Саме в ці алгоритми повинна вбудуватися інформаційна система, автоматизувавши деяку їх частину.

Головною сутністю цього типу діаграм є активність (activity) - активний стан системи, в якому вона виконує деяку роботу. Після її завершення відбувається перехід в іншу активність. Можливі й більш складні випадки переходів між активностями. Наприклад, перехід за подією.

Далі на діаграмі може використовуватися паралельний розгалужувач (fork), який запускає кілька одночасно працюючих гілок. Такі гілки можуть об'єднуватися (все або тільки частина) конструкцією під назвою паралельний з'єднувач (join) [19].

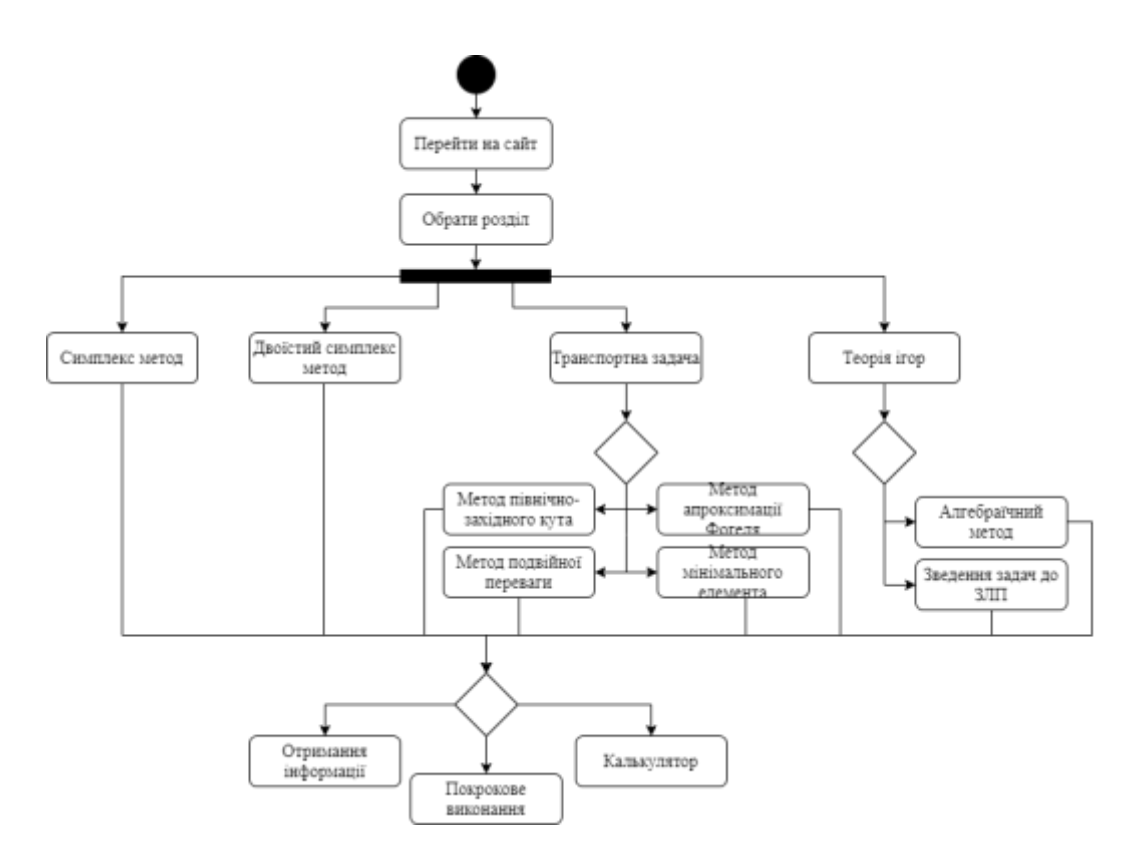

Рисунок 2.6 – Діаграма активностей

### <span id="page-32-0"></span>**2.3.2 Діаграми типу IDEF**

Методологія функціонального моделювання IDEF0 — це технологія опису системи в цілому як великої кількості взаємозалежних дій або функцій. Важливо відзначити функціональну спрямованість IDEF0 — функції системи досліджуються незалежно від об'єктів, які забезпечують їх виконання. "Функціональна" точка зору дозволяє чітко відокремити аспекти призначення системи від аспектів її фізичної реалізації.

Найчастіше IDEF0 застосовується як технологія дослідження і проектування систем на логічному рівні. З цієї причини він, як правило, використовується на ранніх етапах розробки проекту, до IDEF3 моделювання для збору даних і моделювання процесу "як є". Результати IDEF0 аналізу можуть застосовуватися при проведенні проектування з використанням моделей IDEF3 і діаграм потоків даних [20]. На рисунках 2.7 – 2.12 зображено діаграми IDEF0 трьох рівнів декомпозиції.

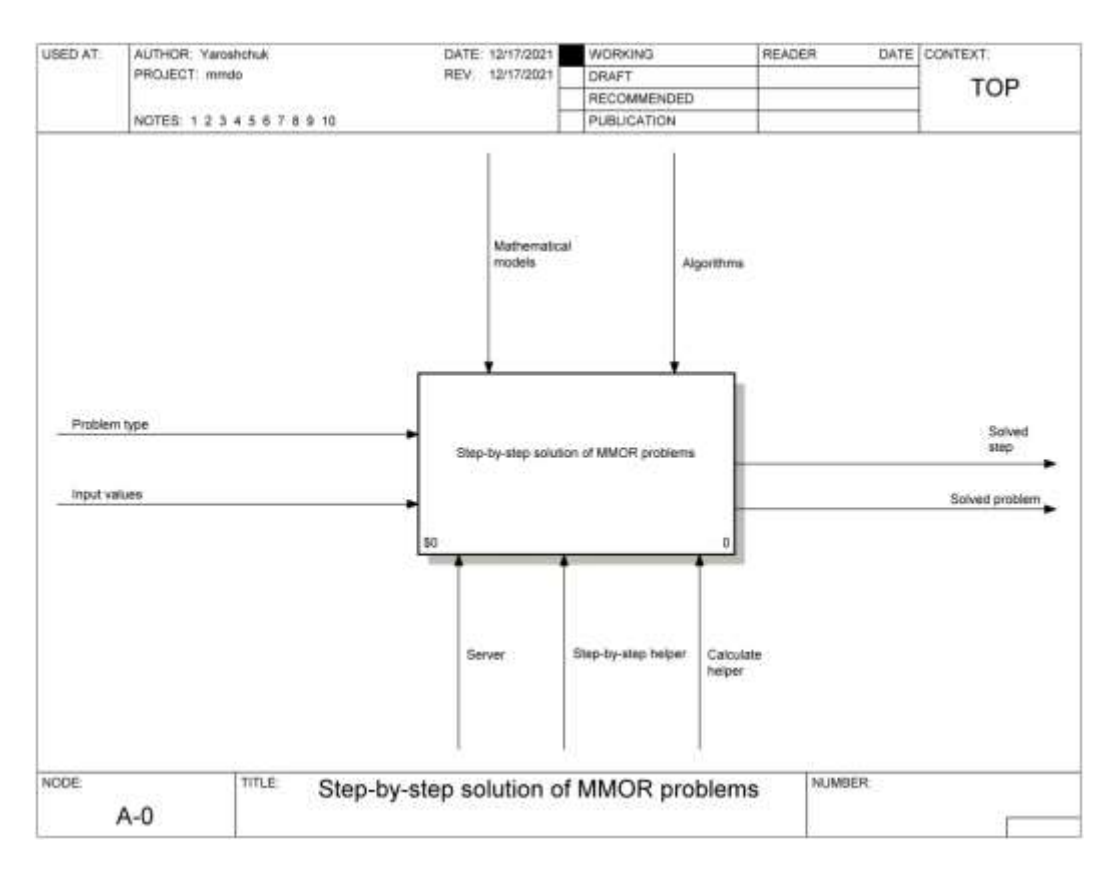

Рисунок 2.7 – Діаграма 1 рівня

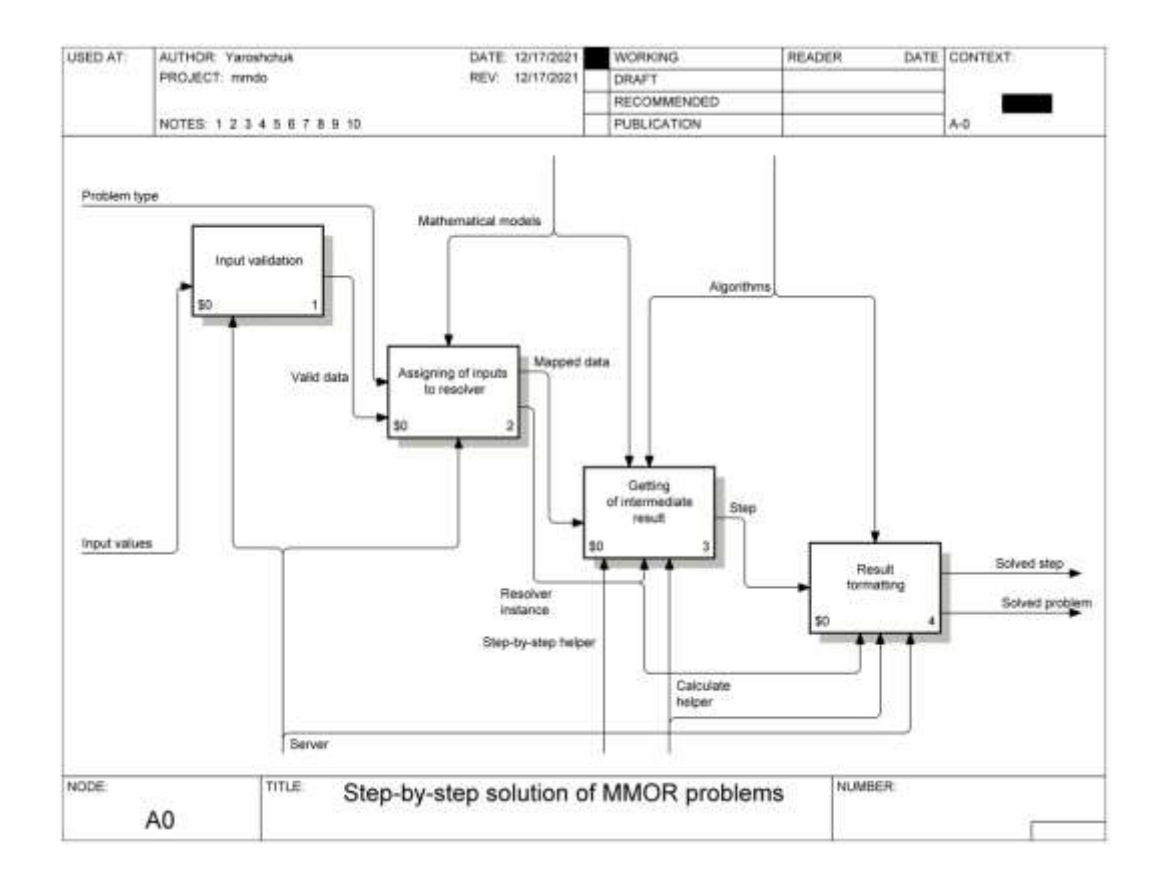

Рисунок 2.8 – Діаграма 2 рівня

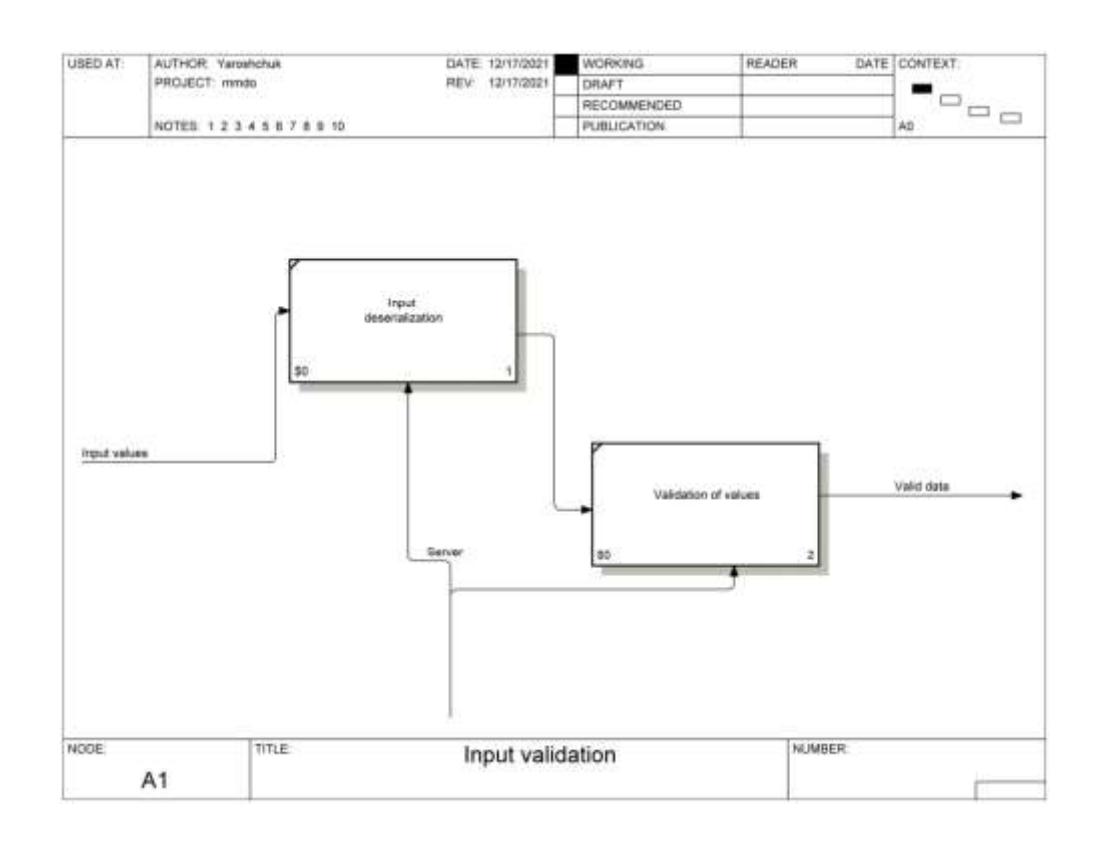

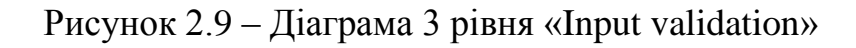

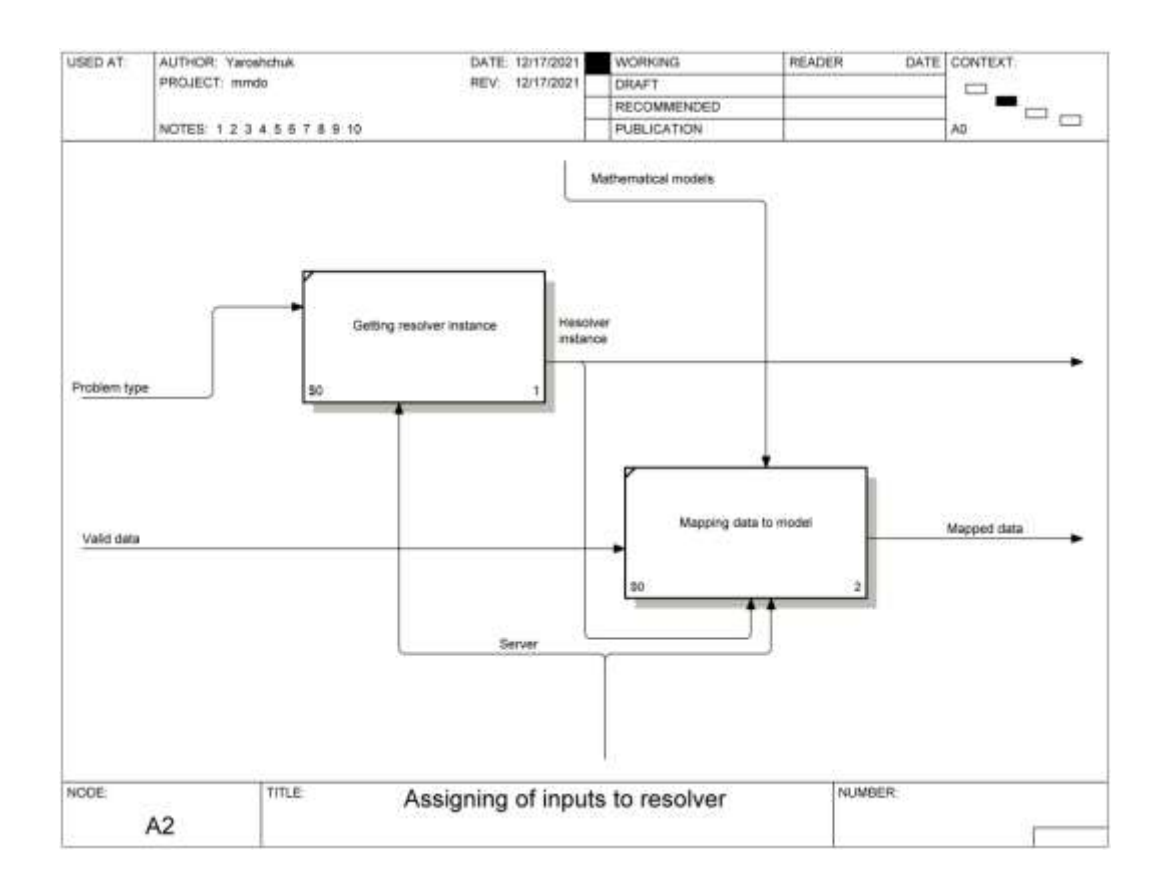

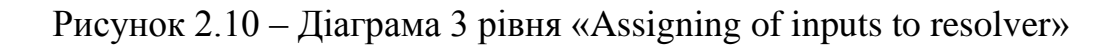

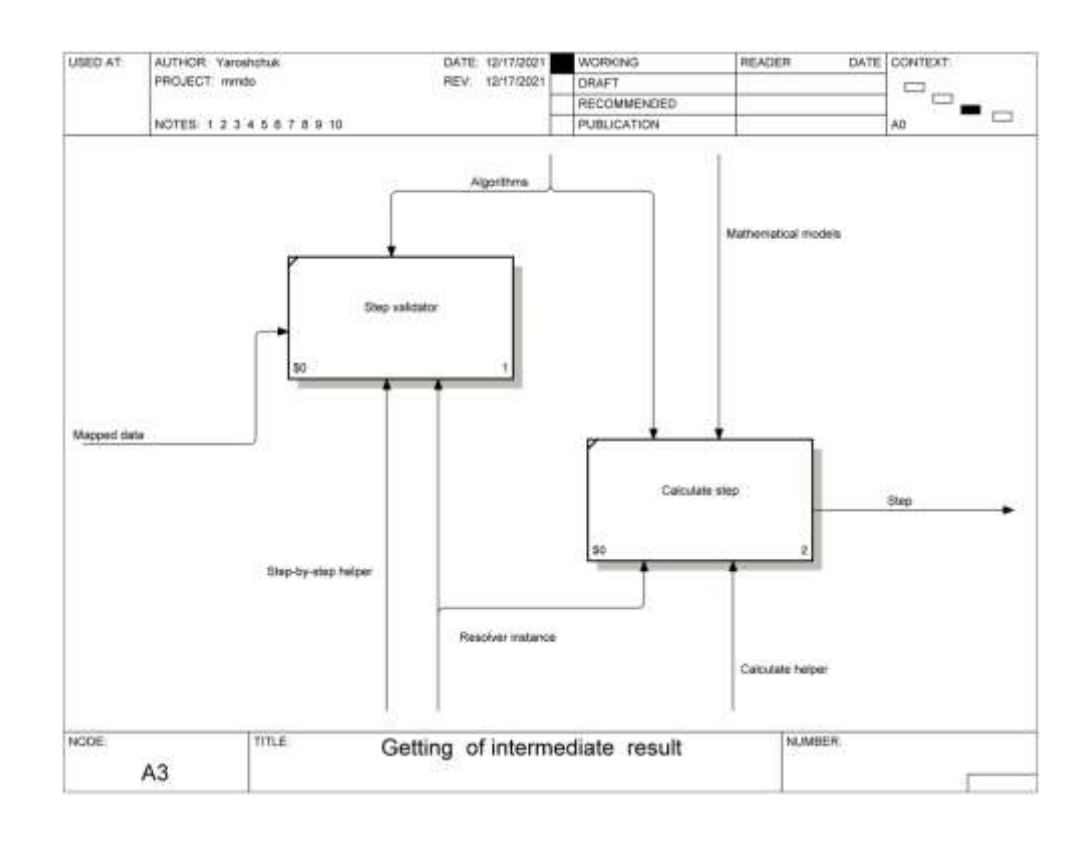

Рисунок 2.11 – Діаграма 3 рівня «Getting of intermediate result»

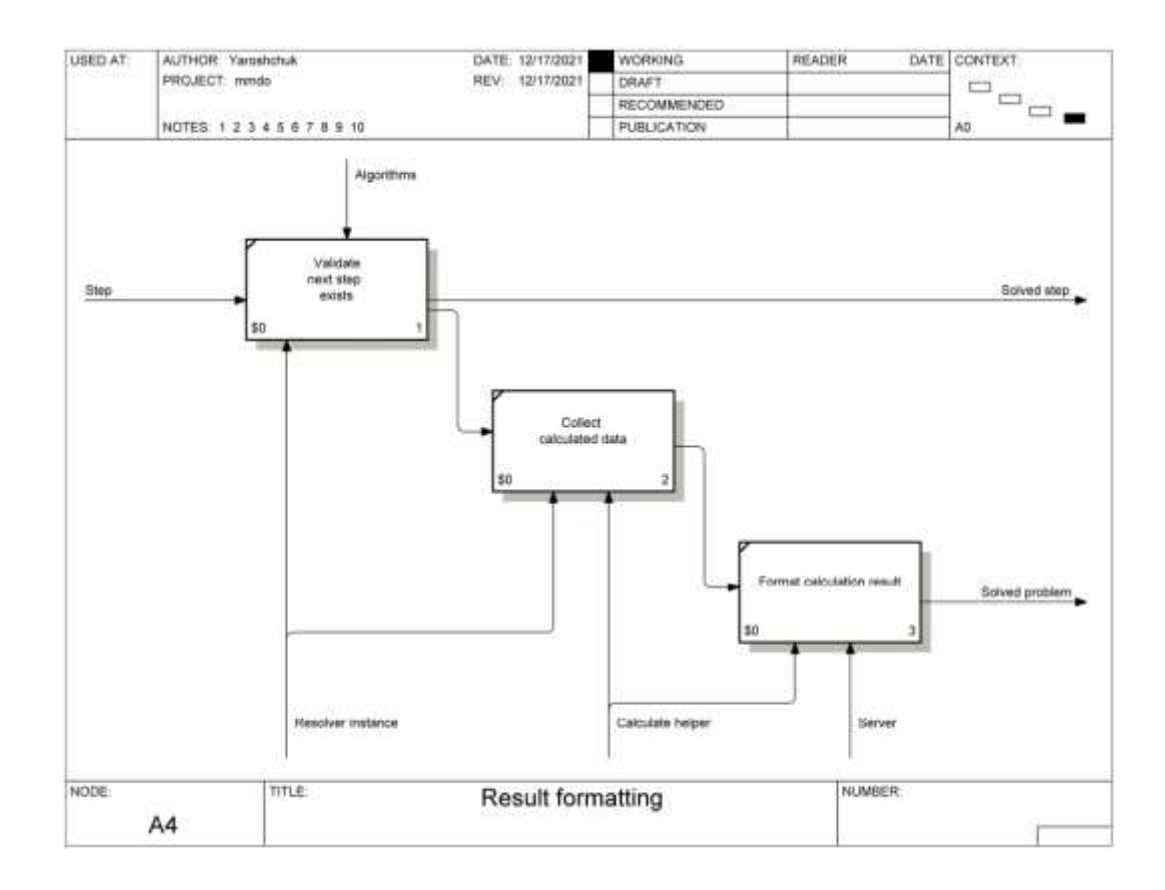

Рисунок 2.12 – Діаграма 3 рівня «Result formatting»
#### **2.3.3 Алгоритми методів розв'язання задач дослідження операцій**

Алгоритм – це точний і зрозумілий опис послідовності дій над заданими об'єктами, що дозволяє одержати кінцевий результат.

Алгоритм розв'язування однієї й тієї самої задачі можна подати порізному. Алгоритми складаються з орієнтацією на певного виконавця алгоритму: людини, автоматичного пристрою, комп'ютера. До складу алгоритму мають належати команди, які виконавець розуміє та може виконати [22].

Наведемо схеми алгоритми методів розв'язання задач дослідження операцій (рис.2.13 – 2.16).

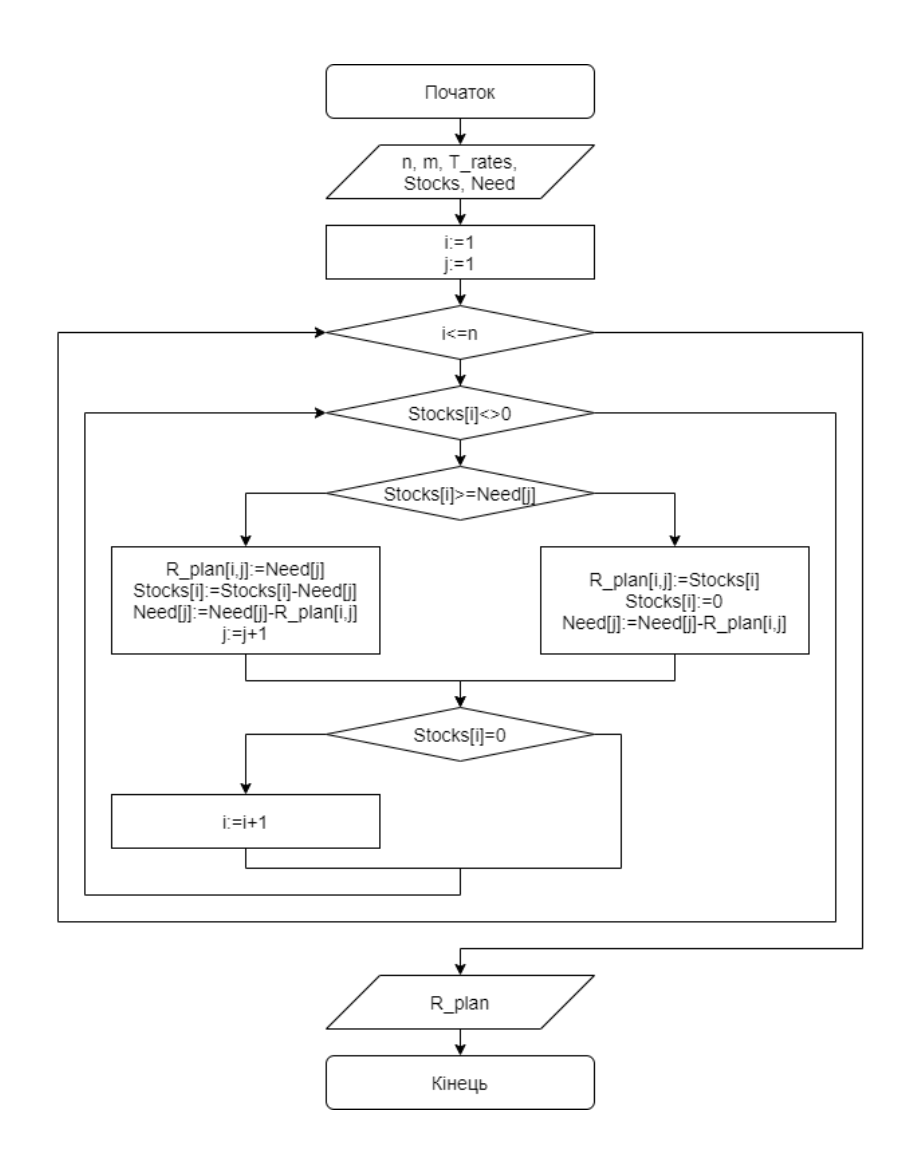

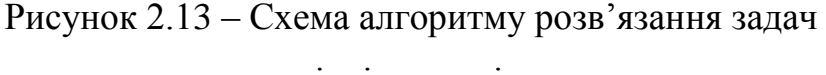

методом північно-західного кута

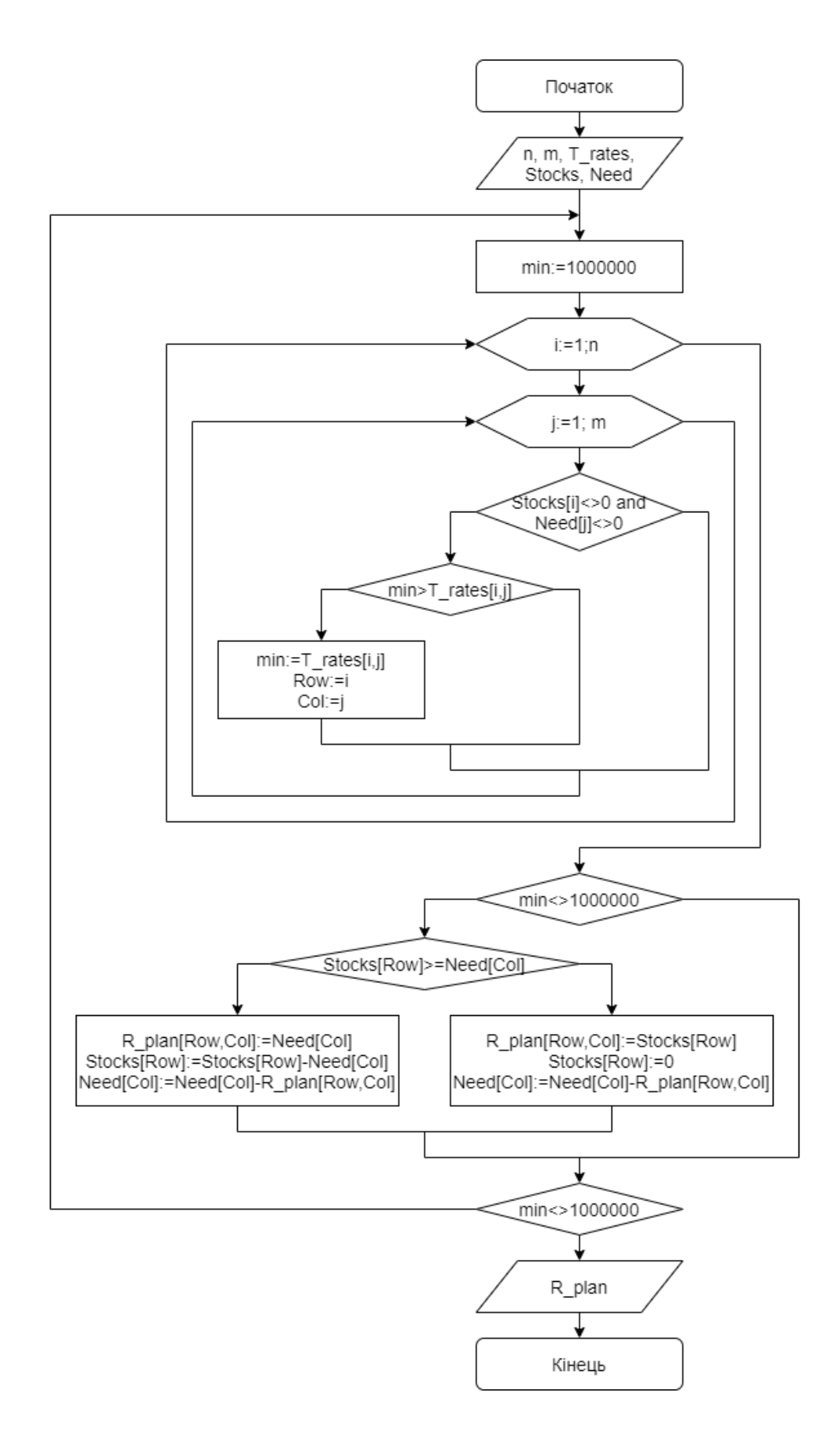

Рисунок 2.14 – Схема алгоритму розв'язання задач методом мінімального елемента

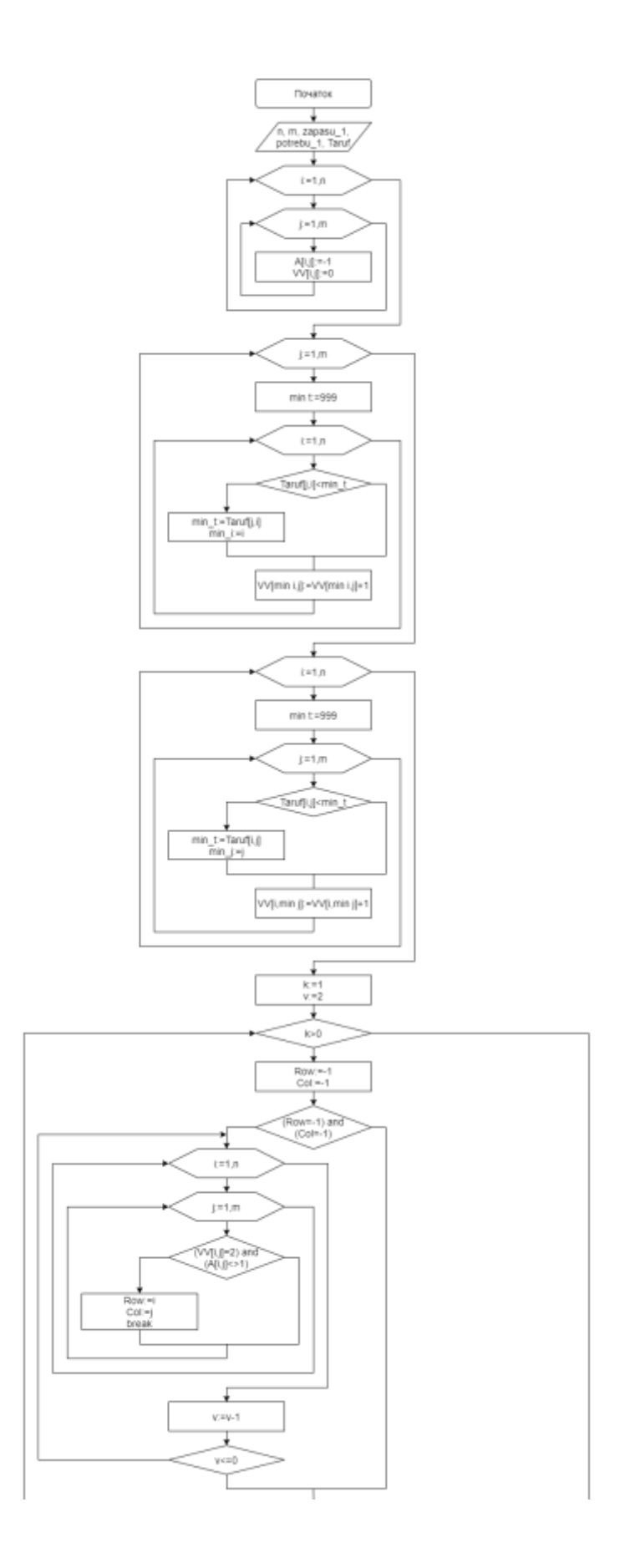

Рисунок 2.15 – Схема алгоритму розв'язання задач методом подвійної переваги

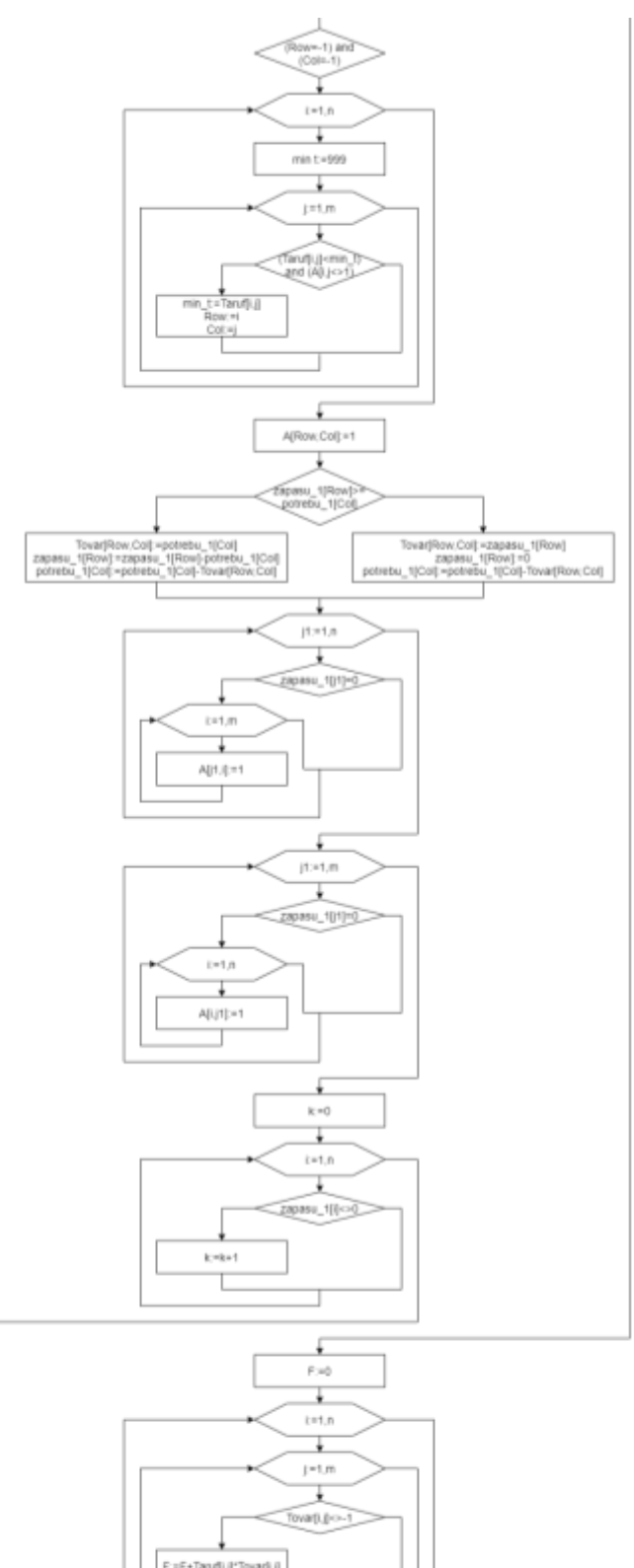

F. = F+Tan/[i.j]\*Tovar[i.j] € F. Továr Ţ Кнець

Рисунок 2.15 – Продовження

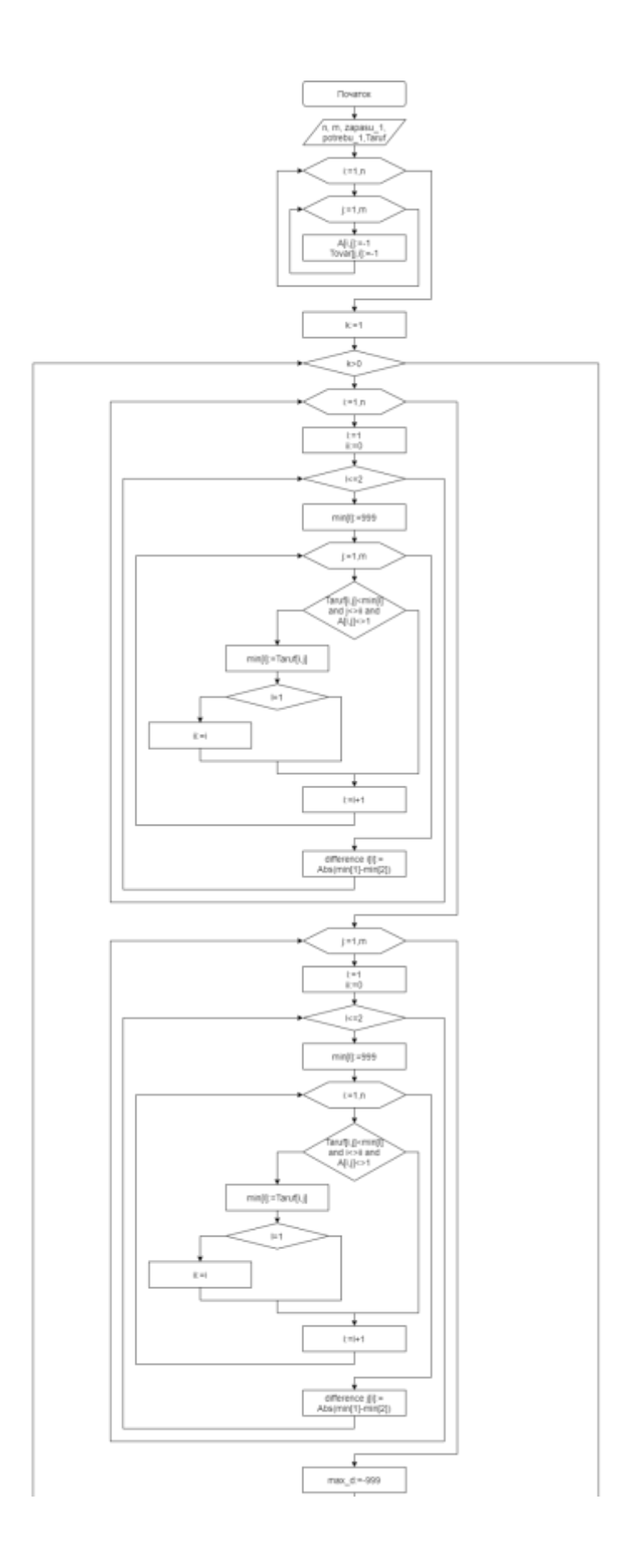

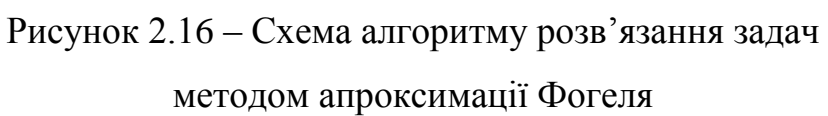

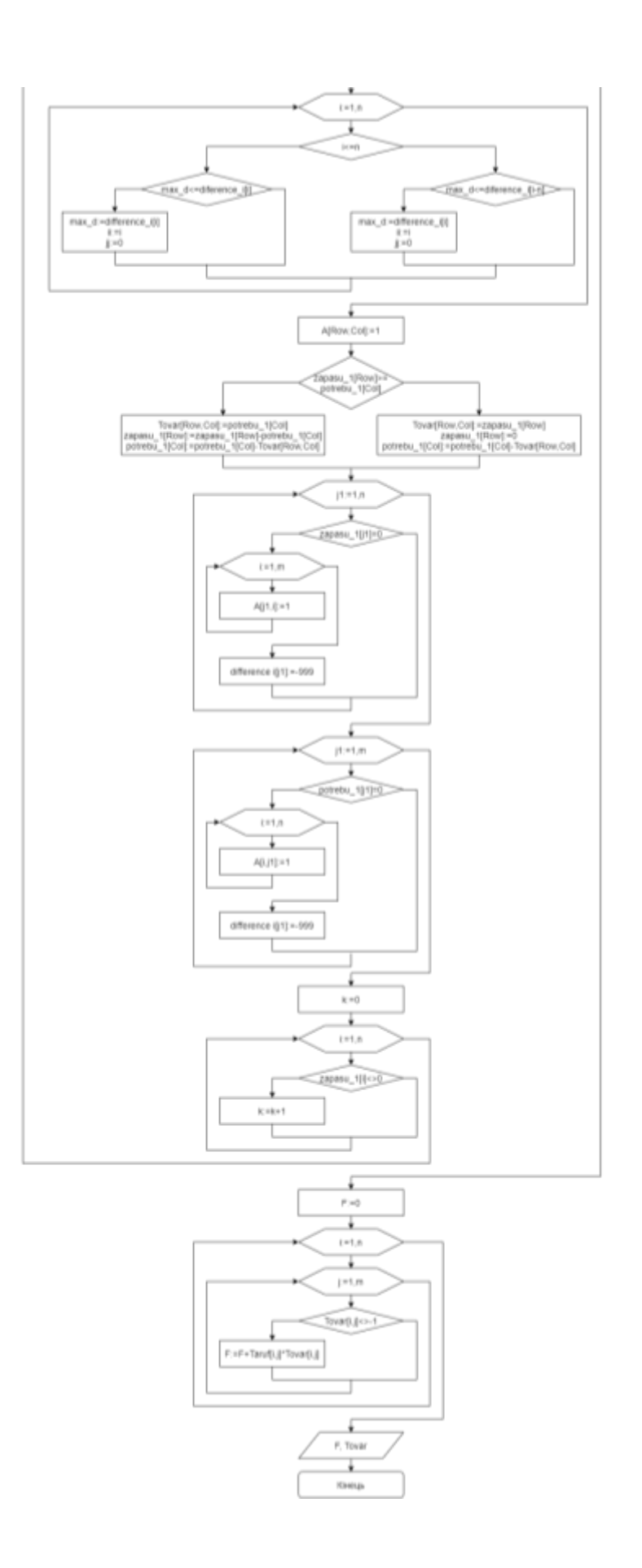

Рисунок 2.16 – Продовження

#### **2.4 Висновок**

У другому розділі було показано математичні моделі методів розв'язання транспортних задач, такі як метод північно-західного кута, метод мінімального елемента, метод подвійної переваги та метод апроксимації Фогеля, також розроблено структуру серверної частини та зроблено її декомпозицію, спроектовано діаграми UML, IDEF0 та алгоритми методів розв'язання транспортних задач.

У третьому розділі планується визначитися з середовищем та мовою програмування для створення сервісу, описати бібліотеки та компоненти, що використовуватимуться у системі, після цього показати результати тестування програми.

# **3 ПРОГРАМНА РЕАЛІЗАЦІЯІНФОРМАЦІЙНОЇ ТЕХНОЛОГІЇ РОЗВ'ЯЗАННЯ ЗАДАЧ ДОСЛІДЖЕННЯ ОПЕРАЦІЙ**

### **3.1 Обґрунтування середовища і мови програмування**

Зараз існує безліч середовищ розробки, які відрізняються дизайном, функціями, можливостями, мовам програмування, які вони підтримують і т.п. Кожен програміст обирає середовище для себе, те, яке йому більш всього імпонує, підходить за функціоналом та його мови розробки. Проведемо порівняння 4 популярних середовищ розробки програмного забезпечення (табл. 3.1).

| Назва          | <b>Visual Studio</b> | Eclipse | Notepad <sup>++</sup> | <b>Sharp Develop</b> |
|----------------|----------------------|---------|-----------------------|----------------------|
| Підсвітка      | $\! +$               | $^{+}$  | $^{+}$                | $^{+}$               |
| синтаксису     |                      |         |                       |                      |
| Автодоповнення | $+$                  | $+$     |                       | $+$                  |
| Звертання      | $^{+}$               | $^{+}$  | $^{+}$                | $^{+}$               |
| блоків тексту  |                      |         |                       |                      |
| Список         |                      |         |                       |                      |
| доступних      | $+$                  | $^{+}$  |                       | $^{+}$               |
| функцій        |                      |         |                       |                      |
| Компілятор     | $+$                  | $+$     |                       | $+$                  |
| Довідка        | $+$                  | $+$     |                       |                      |
| Портативність  |                      |         |                       | $^{+}$               |

Таблиця 3.1 – Порівняння середовищ розробки програмного забезпечення [23]

Для розробки серверної частини системи аналізу тексту було обрано Visual Studio, оскільки вона є звичною та має більшість наведених в таблиці параметрів. Visual Studio включає в себе редактор коду, який має технологію IntelliSense, що полегшує роботу програміста.

Мови програмування – це формальні комп'ютерні мови. Звичайно, в реальному житті ними ніхто не розмовляє. Вони потрібні для "переговорів" з машинами. На різних мовах програмування пишуться різні програми, які висловлюють певні алгоритми або контролюють поведінку комп'ютера.

Програмний код, написаний на тій чи іншій мові програмування, оточує нас всюди. Інтернет-платформи, мережа інтернету речей, будь-які дії вбудованої техніки і домашніх гаджетів, керування автомобілем і навіть перемикання сигналів світлофора – все це пов'язано з програмуванням. Мов придумано вже більше восьми тисяч. Одні затребувані у всьому світі, інші потрібні тільки декільком програмістам-творцям. Існуючі мови постійно розвиваються, а нові – придумуються, щоб в якийсь момент доповнити або замінити застарілі [24].

Найпопулярніші мови 2021, за версією DOU, якими пишуть проекти: JavaScript, Java, C#, Python, PHP [25]. На рисунку 3.1 зображено рейтинг мов програмування в 2020 році, які використовують сьогодні для роботи програмісти України.

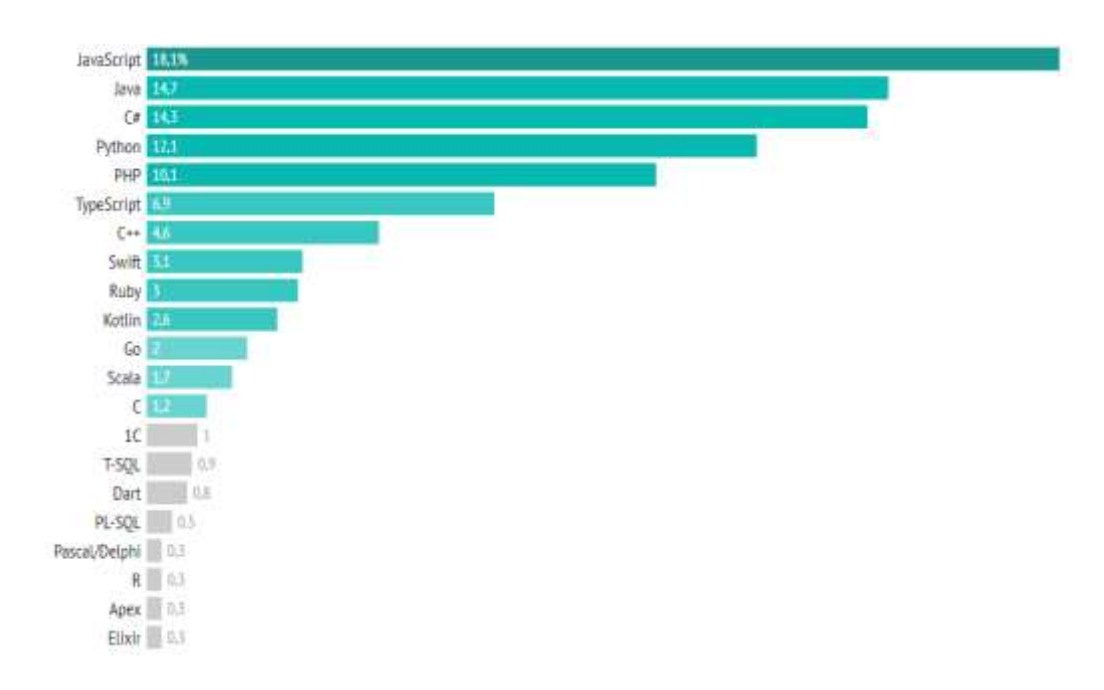

Рисунок 3.1 – Рейтинг мов програмування (2021 рік)

Порівняємо 5 найпопулярніших мов (табл. 3.2).

| Мова                 | C#                 | Java               | JavaScript | <b>PHP</b> | Python |
|----------------------|--------------------|--------------------|------------|------------|--------|
| Імперативне          | $^{+}$             | $^{+}$             | $^{+}$     | $^{+}$     | $^{+}$ |
| Об'єктно-орієнтоване | $^{+}$             | $\hspace{0.1mm} +$ | $^{+}$     | $^{+}$     |        |
| Функціональне        | $^{+}$             |                    | $+$        |            | $^{+}$ |
| Процедурне           |                    |                    |            | $^{+}$     |        |
| Узагальнене          | $^{+}$             | $^{+}$             |            |            |        |
| Рефлективне          | $^{+}$             | $^{+}$             | $^{+}$     | $^{+}$     |        |
| Подійно-орієнтоване  | $\hspace{.01in} +$ |                    |            |            |        |

Таблиця 3.2 – Порівняння мов програмування [26]

Для розробки функціоналу сайту було обрано мову C#, оскільки вона була створена з урахуванням сильних і слабких особливостей інших мов, зокрема Java і C++. Ключовими особливостями мови C# є компонентна орієнтованість, зібраний воєдино код (декларації і реалізації об'єднані разом), уніфікована система типів і їх безпечність, автоматична і мануальна робота за пам'яттю та використання єдиної бібліотеки класів – CLR [27].

## **3.2 Опис бібліотек і компонентів**

У процесі розробки серверної частини системи «ММДО» застосовано багато бібліотек, основними з них є:

- Angular.Common.HttpClient
- System.Net
- Microsoft.ASPNetCore.MVC
- System.Threading.Tasks
- System.LinQ
- System.Collection.Generic
- $-$  Math

Розглянемо кожну з них більш детально.

Angular.Common.HttpClient реалізує клієнтський API HTTP для додатків Angular, що спирається на XMLHttpRequest інтерфейс, який відкривається браузерами. Включає в себе функції перевірки, введення об'єктів запиту та відповіді на них, перехоплення запиту та відповідей, API та обробку помилок [28]. Також виконує HTTP-запити. Ця послуга доступна у вигляді класу для ін'єкцій із методами виконання HTTP-запитів. Кожен метод запиту має декілька підписів, і тип повернення змінюється залежно від виклику [29].

Простір імен System.Net надає простий програмний інтерфейс для багатьох протоколів, використовуваних в сучасних мережах. Класи WebRequest і WebResponse утворюють основу так званих протоколів, які представляють собою реалізацію мережевих служб, що дозволяють розробляти програми, що використовують ресурси Інтернету, не піклуючись про конкретні особливості окремих протоколів [30].

Архітектурна модель Model-View-Controller (MVC) розділяє додаток на три основні групи компонентів: Model, View, Controller. Ця закономірність допомагає досягти роз'єднання проблем. За допомогою цього шаблону запити користувачів перенаправляються до контролера, який відповідає за роботу з моделями для виконання дій користувача та/або отримання результатів запитів. Контролер вибирає вигляд для відображення користувачеві та надає йому будьякі потрібні йому дані моделі [31].

System.Threading.Tasks надає типи, які спрощують роботу написання паралельного і асинхронного коду. Основними типами є завдання, які представляють асинхронну операцію, яку можна чекати та скасовувати, і завдання <TResult>, які можуть повернути значення. Клас TaskFactory надає статичні методи створення та запуску завдань, а клас TaskScheduler забезпечує інфраструктуру планування потоків за замовчуванням [32].

System.Linq містить класи та інтерфейси, які підтримують запити, що використовують Language-Integrated Query (LINQ) [33]. LINQ (Language-Integrated Query) представляє собою просту і зручну мову запитів до джерела даних. Як джерело даних може виступати об'єкт, який реалізує інтерфейс

IEnumerable, набір даних DataSet, документ XML. Але незалежно від типу джерела LINQ дозволяє застосувати до всіх один і той же підхід для вибірки даних [34].

System.Collections.Generic містить інтерфейси і класи, які визначають загальні колекції, які дозволяють користувачам створювати строго типізовані колекції, які гарантують кращу безпеку типу і продуктивність, ніж інші строго типізовані колекції [35].

Клас Math – частина бібліотеки класів .NET, призначений для виконання тригонометричних, логарифмічних та інших математичних операцій. Клас Math є статичним, як і усі його методи [36].

Під час створення серверної частини системи було згенеровано компоненти для опису функціоналу програми, основними з них є:

 CalculatorsComponent (компонент, що відповідає за обрахунок результатів)

 StepByStepComponent (компонент, що відповідає за покрокове виконання обрахунків)

- ExtensionsComponent (компонент, що містить в собі методи розширення для колекцій, зокрема списків та масивів, що використовуються під час роботи програми)

Окрім цього в проекті наявні моделі та інтерфейси, що використовуються для підрахунків, відображення результатів на стороні клієнта, та прийому даних для проведення обрахунків на сервері.

### **3.3 Тестування програми**

Головна сторінка є початковою точкою для перевірки роботи створеної системи. На ній відображено усі доступні методи, а також посилання для переходу на сторінки теоретичних відомостей, покрокового виконання та калькуляторів (рис. 3.2).

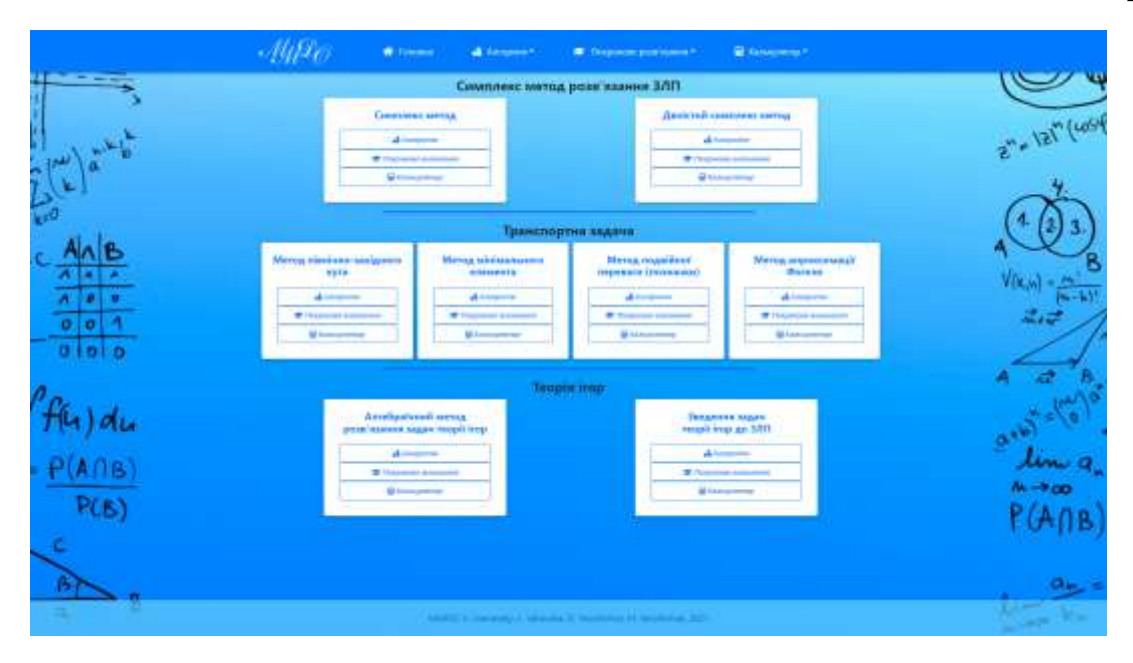

Рисунок 3.2 – Головна сторінка програми

По натисканню на кнопку Алгоритм одного з методів, наприклад «Метод північно-західного кута», буде відображено інформаційну сторінку, що містить опис методу (рис 3.3).

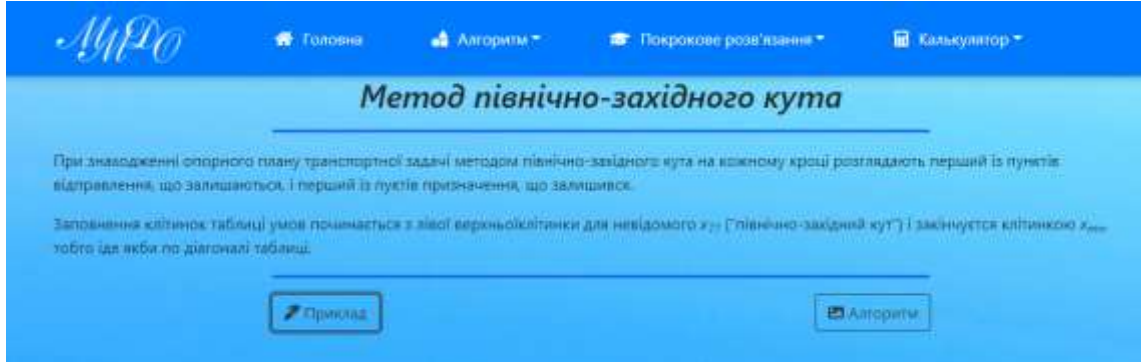

Рисунок 3.3 – Інформаційна сторінка методу північно-західного кута

Також для кожного методу наявні кнопки «Приклад» та «Алгоритм». При натисканні на них буде відображено приклад розв'язання задачі за обраним методом (рис 3.4) та алгоритм методу (рис 3.5).

|                                                                                               |                  | Закошта задача     |                  |                 |                  |                |                     | Biblouma sadaya  |                 |        |                   |
|-----------------------------------------------------------------------------------------------|------------------|--------------------|------------------|-----------------|------------------|----------------|---------------------|------------------|-----------------|--------|-------------------|
| Поняти                                                                                        |                  | Пликти спохожання  |                  |                 |                  | Приста         | Пункти споходивания |                  |                 |        |                   |
| постанании                                                                                    | $\mathbf{B}_{1}$ | 野                  | Gy.              | $\mathbf{a}_1$  | <b>Satisface</b> | постанании     | Bt.                 | 戟                | B <sub>3</sub>  | Br.    | <b>Santa Line</b> |
| 柱                                                                                             | t                | z                  | z                | ٠               | 50               | A.             | ٤                   | 2                | ٠               | ٤      | 45                |
| Ag.                                                                                           | 2                | ٦                  | ٠                | 5               | 20               | Aä             | ż                   | s                | 1               | Б      | 25                |
| Ay.                                                                                           | ۵                | ż                  | ٠                | ٠               | w                | Ay.            | ٠                   | z                | ٠               | ٠      | 15                |
| <b>Dutgrette</b>                                                                              | 55               | 50                 | 锉                | $\mathbb{R}^n$  |                  | <b>Dotakov</b> | 56                  | 20               | 10              | 20     |                   |
|                                                                                               |                  |                    | Пункта сприжения |                 |                  |                |                     | Прияти сприняния |                 |        |                   |
| Понсти                                                                                        |                  |                    |                  |                 |                  | Thomas         |                     |                  |                 |        |                   |
|                                                                                               | De l             | Dy.                | 25.              | $\mathbf{B}_4$  | <b>Extract</b>   | crain          | Bs.                 | .,               | Bs.             | $-104$ | 3/8/2011          |
|                                                                                               | <b>I</b>         | <b>Participate</b> | <b>ALC: YES</b>  |                 | $50 -$           | 香川             | ۹ġ                  | a,               | ٠               | ×      | 49                |
| Ag.                                                                                           | ÷                |                    | $\blacksquare$   | $\blacklozenge$ | ×                | Aź.            | ÷                   | ۹.               | $\blacklozenge$ | s      | 25                |
| <b>TIMES</b>                                                                                  | 45               | <b>SECTION</b>     |                  |                 | 10 -             | Ag.            | ×                   | ż                | <b>Ay</b>       | ٠.     | m                 |
|                                                                                               | ×                | m                  | w                | m               | $\infty$         | As i           | ٠                   |                  | i G             | ö.     | 15                |
|                                                                                               | w                | ×                  | ٠                | ٠               |                  | <b>Facture</b> | 35 <sub>1</sub>     | ×                | 10              | m      | ×                 |
| <b>San F</b>                                                                                  | ۵                | w                  | w                | ١b              |                  |                | 30                  | ×                | в               | ٠      |                   |
|                                                                                               | a.               | ٠                  | ٠                | no.             |                  |                | ٠                   | ×                | ٠               | u      |                   |
| <b>CERAINS</b><br><b>CONT</b><br><b>Charles Car</b><br>Leg + TTM+2T20+0T13+1130+2T13+2T30+200 |                  |                    |                  |                 |                  | <b>Sec</b>     | ۰                   | ٠                | ٠               | ٠      |                   |

Рисунок 3.4 – Приклад розв'язання задачі

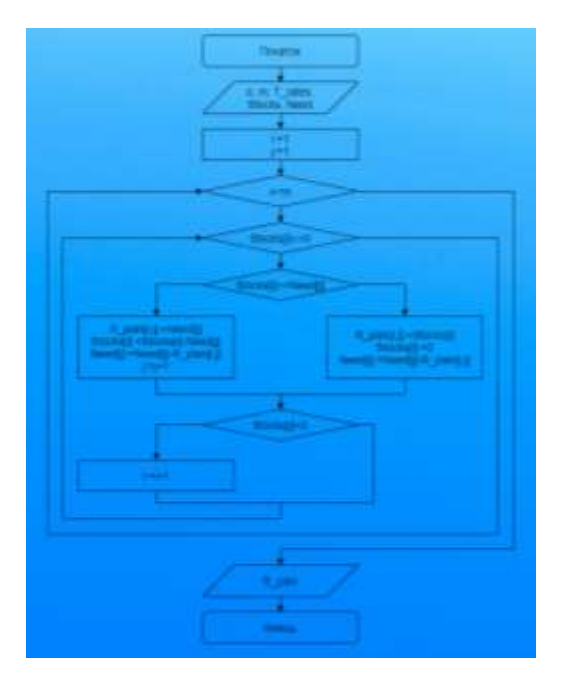

Рисунок 3.5 – Алгоритм методу північно-західного кута

Натиснувши на кнопку «Покрокове виконання» буде відображено сторінку, де користувач може ввести вхідні дані для розв'язання задачі, починаючи від вибору кількості пунктів призначення та пунктів споживання (рис 3.6) та закінчуючи заповненням транспортної таблиці (рис 3.7).

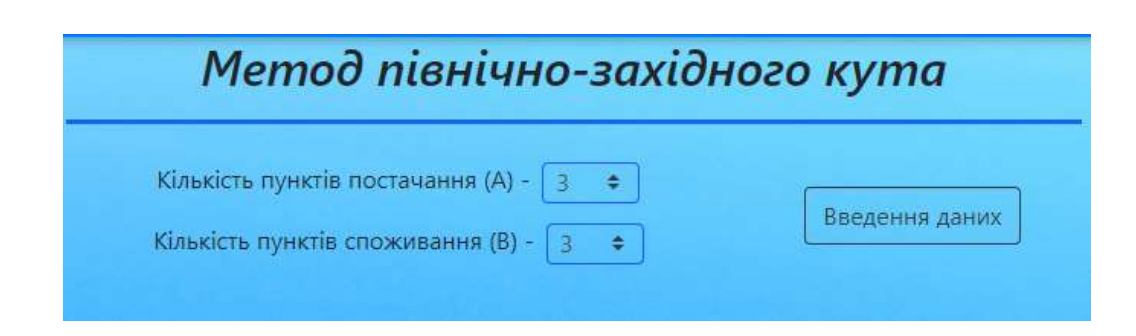

Рисунок 3.6 – Вибір кількості пунктів призначення та пунктів споживання

|                   | Кількість пунктів посталання (А) -         =<br>Кілью́сть пунктів споживання (В) - |                          | Почати занове |               |
|-------------------|------------------------------------------------------------------------------------|--------------------------|---------------|---------------|
|                   |                                                                                    | Пункти споживания        |               |               |
| Пункти постачання | ø,                                                                                 | $\boldsymbol{B}_2$       | B)<br>m       | <b>Banacu</b> |
| A <sub>1</sub>    | ٠                                                                                  | ×                        | ٠             | 50            |
| $A_2$             | τ                                                                                  | $\mathbb{E}[\mathbf{X}]$ |               | 70            |
| A <sub>2</sub>    |                                                                                    |                          | ٠             | 30            |
| <b>Nampebu</b>    | $-40$                                                                              | $60 -$                   | 20            |               |

Рисунок 3.7 – Заповнена транспортна таблиця

Після натискання кнопки «Перейти до розв'язання» буде відображено нову таблицю з порожніми комірками для заповнення користувачем (рис 3.8). Оскільки існують відкриті та закриті транспортні задачі – розмір таблиці може змінюватись залежно від її типу. Під час перетворення відкритої задачі на закриту буде додано рядок або стовбець до таблиці.

| Пункли послючения | $\pmb{y}_k$ | o,                                              | $\sigma_i$         | $\mathfrak{g}_4$  | Jqmacu  |
|-------------------|-------------|-------------------------------------------------|--------------------|-------------------|---------|
|                   | n           | ٠                                               | ٠                  | x.                |         |
| $A_1$             |             |                                                 |                    |                   | $-30 -$ |
|                   |             | Œ.                                              | Ŧ.                 | <b>START</b>      |         |
| $\mathbf{A}_2$    |             |                                                 |                    |                   | $-20$   |
|                   |             | - 1950                                          | <b>Ay</b>          | <b>CONTRACTOR</b> |         |
| $A_1$             |             |                                                 |                    |                   | - 180   |
| Потреби           | $-40%$      | $1$                                             | <b>Extra</b><br>JU | $30^{\circ}$      |         |
|                   |             | Kannel Louis<br><b><i><u>Commercial</u></i></b> |                    |                   |         |

Рисунок 3.8 – Порожня таблиця для заповнення

Як ми бачимо, було додано додатковий стовбець  $B_4$ , це обумовлено тим, що введена задача була відкритого типу. Після введення даних та натискання на кнопку перевірити, користувач може отримати повідомлення про помилку. Також комірки що перевіряються системою мають кольорове кодування: зелений - для комірок що заповнено вірно, червоний – для комірок що заповнено не вірно. Також наявна кнопка для заповнення таблиці автоматично (рис 3.9).

«Калькулятор» має ідентичну до покрокового виконання систему введення даних. Різниця лише в тому, що користувач одразу отримує заповнену правильними даними транспортну таблицю (рис 3.10). Калькулятор не має кольорового кодування та повідомлень для користувача, і призначений для перевірки правильності вирішеної задачі.

|                   |                |                                                               | Пуниты спижавания |                |               |
|-------------------|----------------|---------------------------------------------------------------|-------------------|----------------|---------------|
| Пункти постачання | 對              | $B_{\rm J}$                                                   | 进口                | $B_{\rm d}$    | <b>Banacu</b> |
|                   | ٠              | 211                                                           |                   | $\alpha$       |               |
| $A_1$             | $40 -$         | $-10$                                                         | $10 -$            | 0 <sup>1</sup> | 136           |
|                   |                |                                                               |                   | ×              |               |
| A <sub>2</sub>    | $\mathbb{R}^n$ | 55                                                            | $15 -$            | $-70 - 7$      | $ 10\rangle$  |
|                   |                |                                                               |                   | ٠              |               |
| Ar                | ÷.             | - 85                                                          | -11               |                | -35           |
| <b>Nompetiu</b>   | $45 - 1$       | 32                                                            | 26                | 35.            |               |
| Ä                 |                | В праву нижно комбрку записується сума запаси/потреб пунстів. |                   |                | A             |
|                   |                | 215                                                           |                   |                |               |

Рисунок 3.9 – Частково заповнена таблиця

| $\boldsymbol{\mathsf{B}}_1$       | $\mathcal{B}_2$ | $B_{\rm J}$ | $\boldsymbol{B}_d$ | <b>3anacu</b> |
|-----------------------------------|-----------------|-------------|--------------------|---------------|
|                                   | $\mathbb Z$     | 14          | $\mathcal{D}$      |               |
| 40                                | YO.             | b.          | $\bullet$          | 50            |
| <b>ILLER</b>                      | $-1$            | <b>PER</b>  | - 12               |               |
| œ                                 | 豏               | an i        | <b>TO</b>          | 70            |
| ۰                                 | m               | ٠           | m                  |               |
| io.                               | $\sqrt{10}$     | ø.          | 30                 | 30            |
| <b>STATISTICS</b><br>$40^{\circ}$ | 60              | 20          | 30                 | 150           |
|                                   |                 |             | Пункти споживання  |               |

Рисунок 3.10 – Результат роботи калькулятора

Працездатність та правильність роботи системи було перевірено порівнюючи її результати з результатами отриманими з систем аналогів. Результати було зведено в таблицю (табл 3.3) та відображено графічно (рис.3.11  $-3.14$ ).

## Таблиця 3.3 – Результати тестування

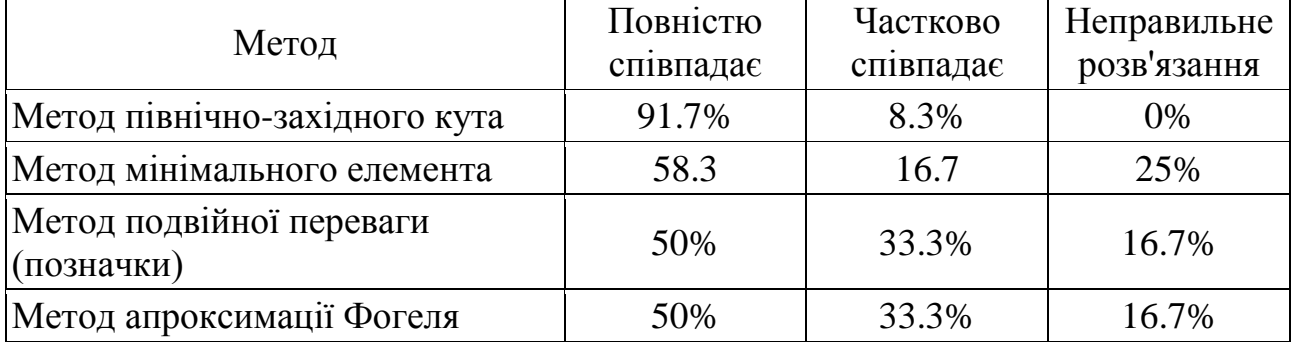

Метод лівнічно-західного кута

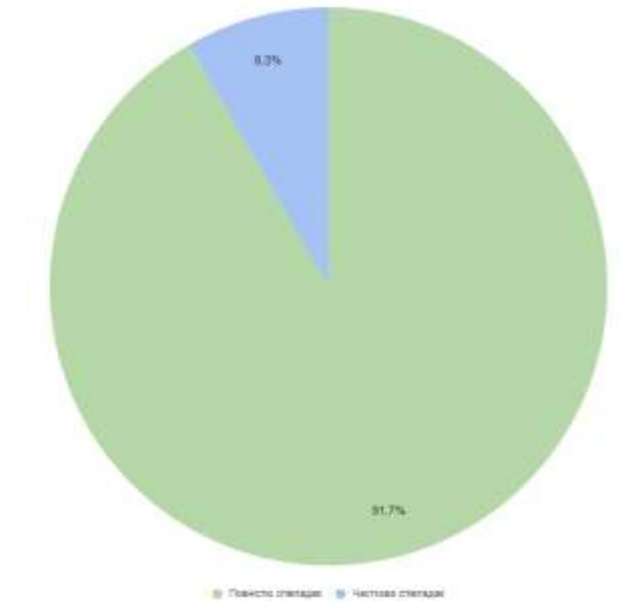

Рисунок 3.11 – Візуалізація результатів тестування методу північно-західного кута

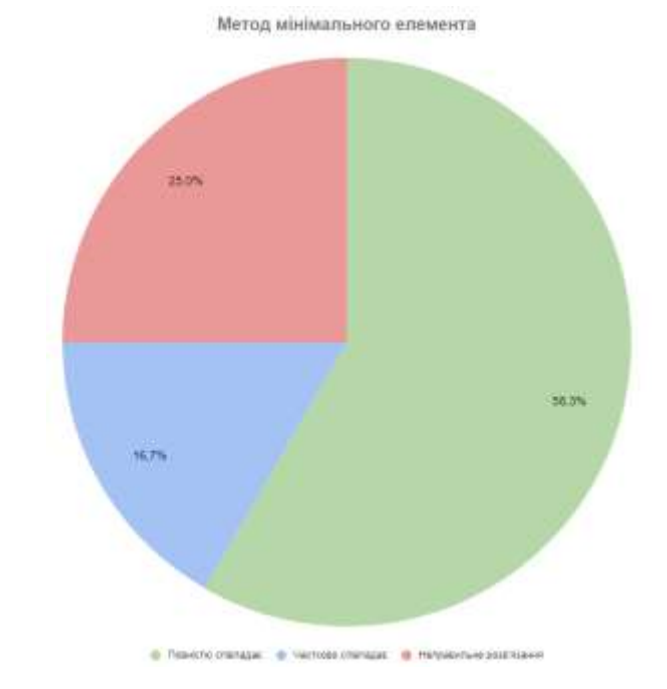

# Рисунок 3.12 – Візуалізація результатів тестування методу мінімального елементу

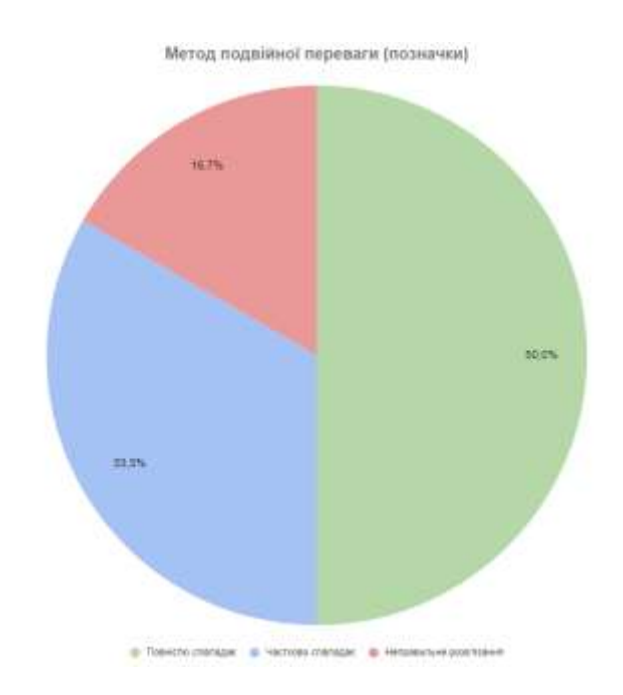

# Рисунок 3.13 – Візуалізація результатів тестування методу подвійної позначки

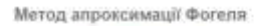

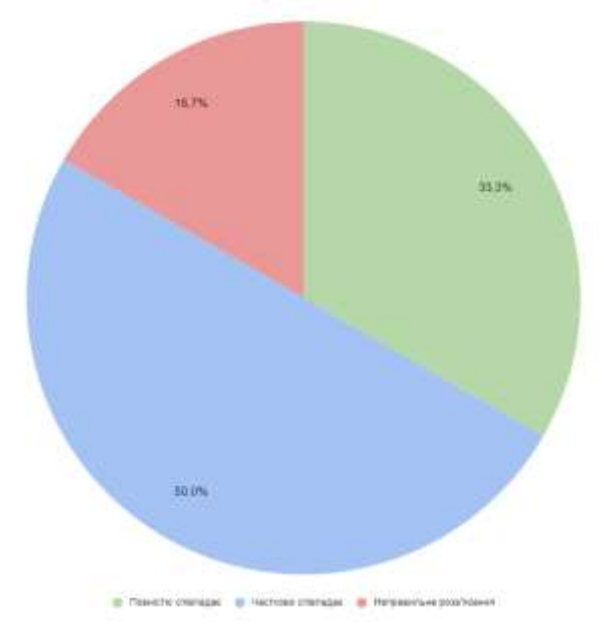

## Рисунок 3.14 – Візуалізація результатів тестування методу апроксимації Фогеля

Серверну частину системи було розміщено на linux сервері, з цього можна зробити висновок про кросплатформенність системи. Під час її тестування було замірено використання оперативної пам'яті та процесору на віддаленому сервері де розміщено систему. Пікове навантаження на процесор складає 8%, при цьому було застосовано 80 мегабайт пам'яті.

### **3.4 Висновок**

У третьому розділі було проаналізовано середовища розробки, серед яких було обрано Visual Studio. Також було проведено аналіз сучасних мов програмування, серед яких було обрано C#. Було описано використані під час розробки бібліотеки та реалізовані компоненти. В результаті тестування було доведено працездатність та кросплатформенність системи.

### **4 ЕКОНОМІЧНА ЧАСТИНА**

# **4.1 Проведення комерційного та технологічного аудиту науковотехнічної розробки**

Метою проведення комерційного і технологічного аудиту є оцінювання науково-технічного рівня та рівня комерційного потенціалу розробки, створеної в результаті науково-технічної діяльності.

Оцінювання науково-технічного рівня розробки та її комерційного потенціалу рекомендується здійснювати із застосуванням п'ятибальної системи оцінювання за 12-ма критеріями, наведеними в табл. 4.1.

Таблиця 4.1 – Рекомендовані критерії оцінювання науково-технічного рівня і комерційного потенціалу розробки та бальна оцінка

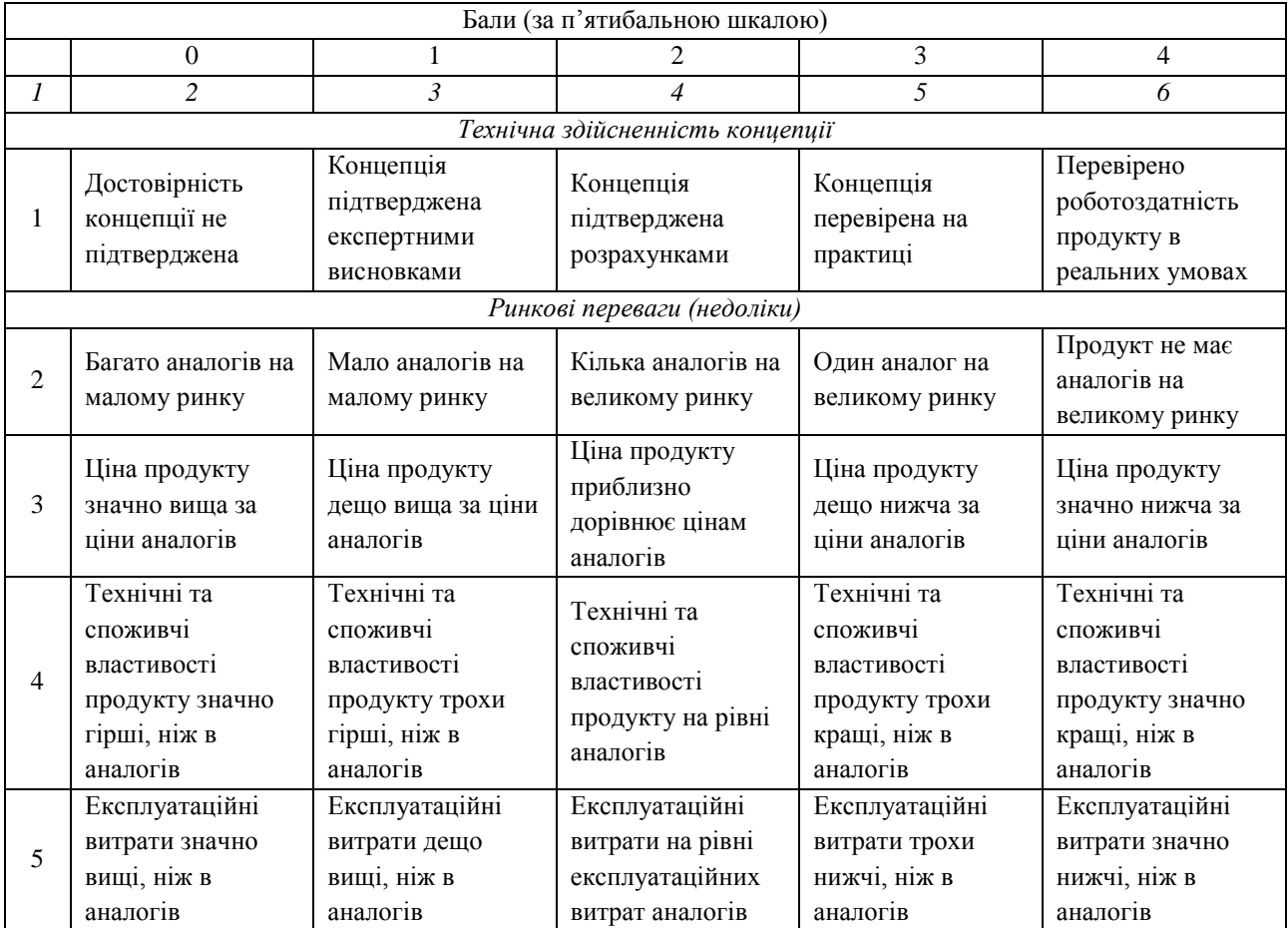

## *Продовження табл.4.1*

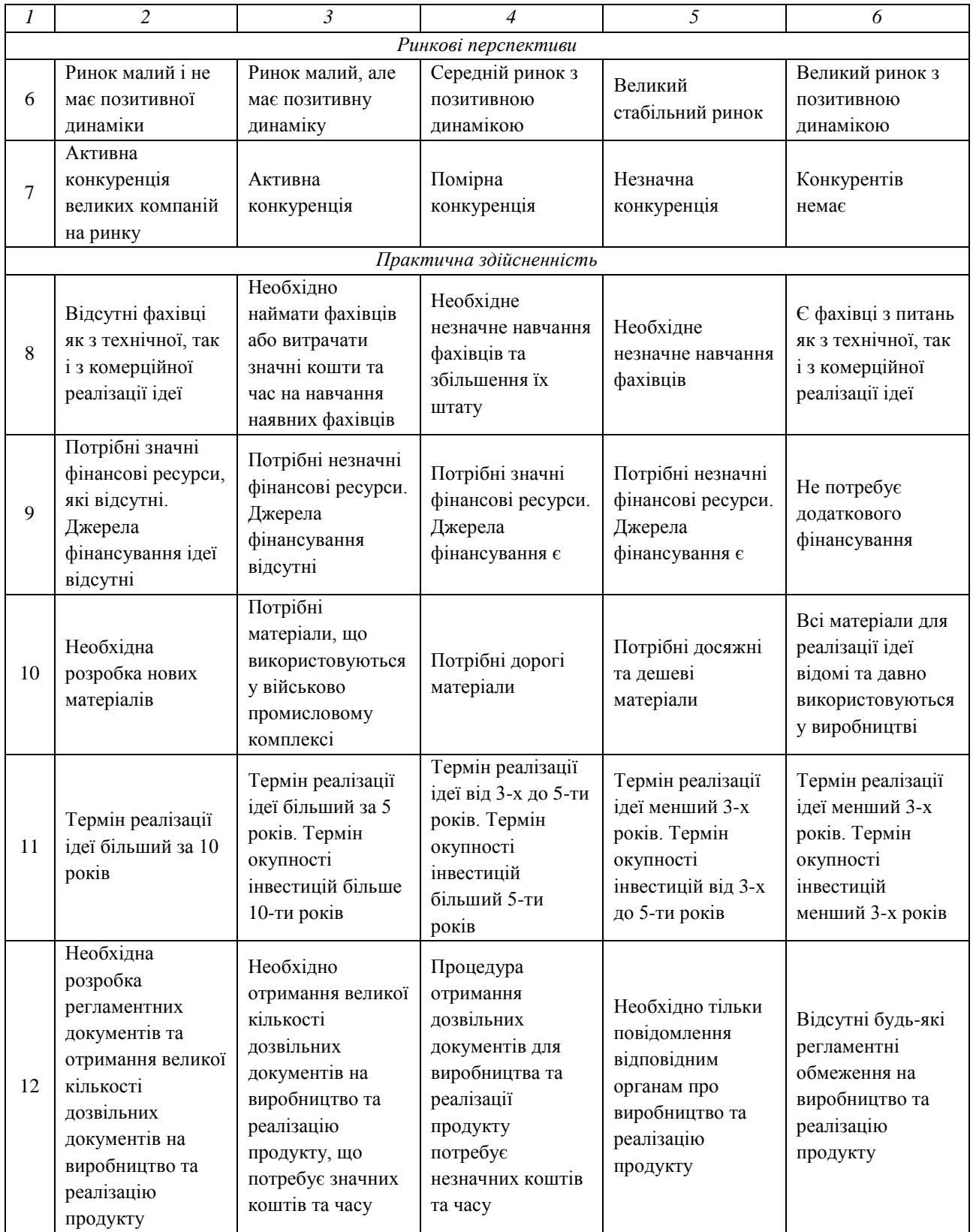

Результати оцінювання науково-технічного рівня та комерційного потенціалу науково-технічної розробки занесені до таблиці 4.2.

Таблиця 4.2 – Результати оцінювання науково-технічного рівня і комерційного потенціалу розробки

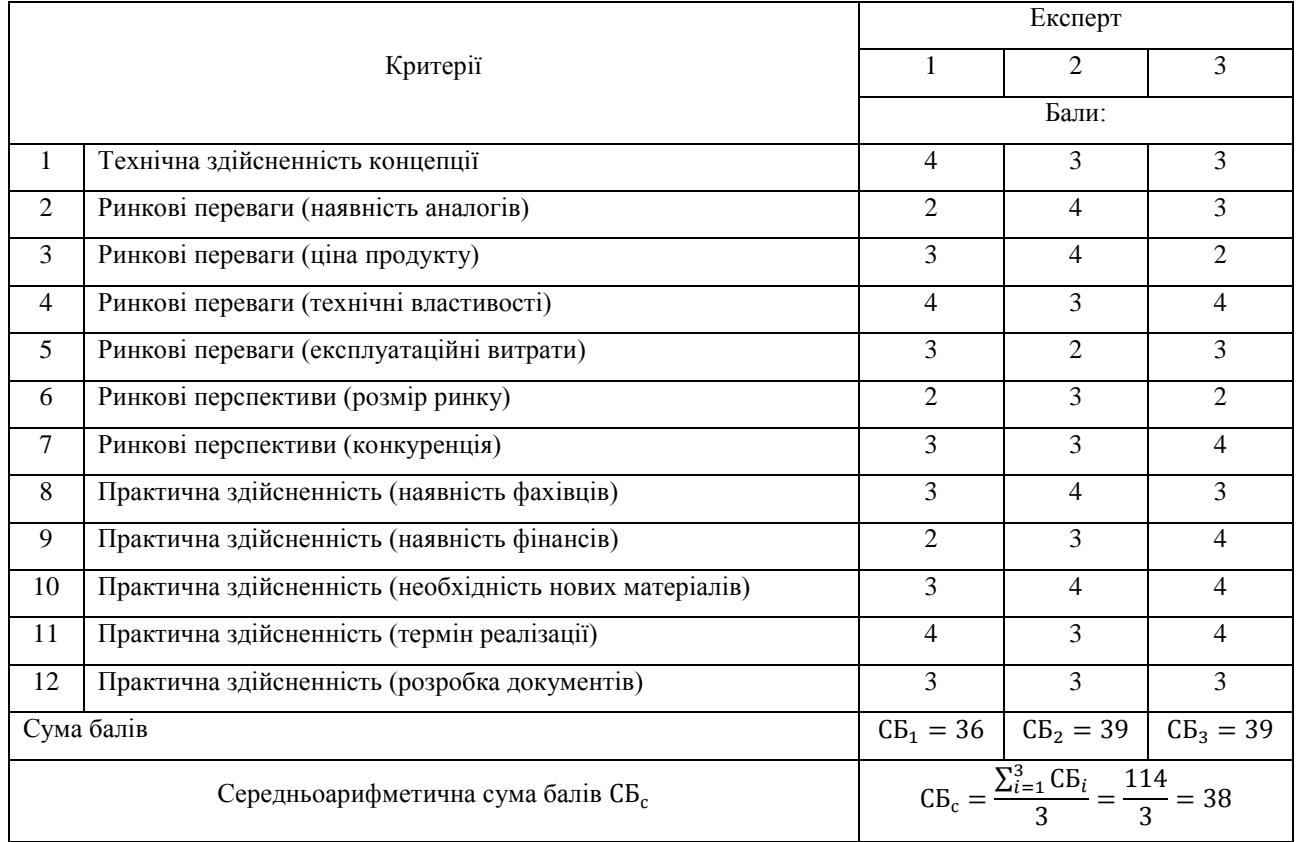

За результатами розрахунків, наведених в таблиці 4.2, можна зробити висновок щодо науково-технічного рівня і рівня комерційного потенціалу розробки, використовуючи рекомендації, наведені в табл. 4.3.

Таблиця 4.3 – Науково-технічні рівні та комерційні потенціали розробки

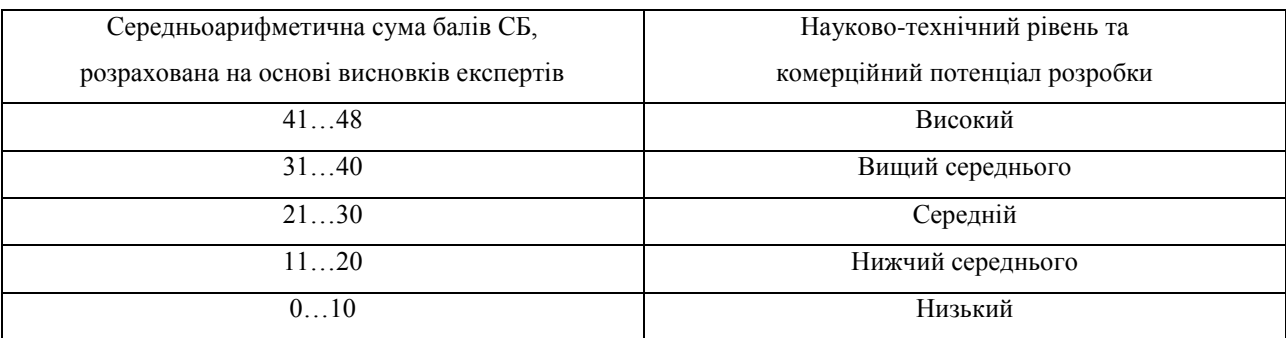

З таблиці 4.3 та результатів обчислень таблиці 4.2 можна зробити висновок, що науково-технічний рівень розробки вище середнього, за рахунок розширення функціональних можливостей під час розв'язання задач дослідження операцій, а також вона дозволить збільшити продуктивність навчання студентів за рахунок можливості самонавчання під час вивчення методів розв'язання задач дослідження операцій математичними методами, що в свою чергу повинно призвести до зменшення рівня навантаження викладача дисципліни.

### **4.2 Розрахунок витрат на здійснення науково-дослідної роботи**

Витрати, пов'язані з проведенням науково-дослідної, дослідноконструкторської, конструкторсько-технологічної роботи, створенням дослідного зразка і здійсненням виробничих випробувань, під час планування, обліку і калькулювання собівартості науково-дослідної роботи групуються за такими статтями:

− витрати на оплату праці;

− відрахування на соціальні заходи;

− матеріали;

− паливо та енергія для науково-виробничих цілей;

− витрати на службові відрядження;

− спецустаткування для наукових (експериментальних) робіт;

− програмне забезпечення для наукових (експериментальних) робіт;

− витрати на роботи, які виконують сторонні підприємства, установи і організації;

− інші витрати;

− накладні (загальновиробничі) витрати.

### **4.2.1 Витрати на оплату праці**

До статті «Витрати на оплату праці» належать витрати на виплату основної та додаткової заробітної плати керівникам відділів, лабораторій, секторів і груп, науковим, інженерно-технічним працівникам, конструкторам, технологам,

креслярам, копіювальникам, лаборантам, робітникам, студентам, аспірантам та іншим працівникам, безпосередньо зайнятим виконанням конкретної теми, обчисленої за посадовими окладами, відрядними розцінками, тарифними ставками згідно з чинними в організаціях системами оплати праці, також будьякі види грошових і матеріальних доплат, які належать до елемента «Витрати на оплату праці».

#### *Основна заробітна плата дослідників*

Витрати на основну заробітну плату дослідників  $(3<sub>o</sub>)$  розраховують відповідно до посадових окладів працівників, за формулою:

$$
3_o = \sum_{i=1}^{k} \frac{M_{ni} * t_i}{T_p}
$$
 (4.1)

де  $k$  – кількість посад дослідників, залучених до процесу досліджень;

 $M_{ni}$  – місячний посадовий оклад конкретного дослідника, грн;

- $t_i$  кількість днів роботи конкретного дослідника, дн.;
- $T_p$  середня кількість робочих днів в місяці,  $T_p = 21$  ... 23 дні.

Проведені розрахунки зведемо в таблицю (табл. 4.4).

Таблиця 4.4 – Витрати на заробітну плату дослідників

|                     | Місячний   | Оплата за | Кількість днів | Витрати на |
|---------------------|------------|-----------|----------------|------------|
| Найменування посади | посадовий  | робочий   | роботи         | заробітну  |
|                     | оклад, грн | день, грн |                | плату, грн |
| Керівник проекту    | 15 000     | 750       | 20             | 13 636,36  |
| Інженер             | 14 000     | 200,00    | 70             | 44 545,45  |
| Всього              |            |           |                | 58 181,82  |

### *Додаткова заробітна плата дослідників*

Додаткова заробітна плата розраховується як 10 … 12% від суми основної заробітної плати дослідників та робітників за формулою:

$$
3_{\text{A0A}} = (3_o + 3_p) * \frac{H_{\text{A0A}}}{100\%}
$$
 (4.2)

де Ндод – норма нарахування додаткової заробітної плати

Додаткова заробітна плата для робітників складатиме:

$$
3_{\text{Aod}} = 58\,181.82 * \frac{10\%}{100\%} = 5818.18 \text{ rph}
$$

## **4.2.2 Відрахування на соціальні заходи**

До статті «Відрахування на соціальні заходи» належать відрахування внеску на загальнообов'язкове державне соціальне страхування та для здійснення заходів щодо соціального захисту населення (ЄСВ – єдиний соціальний внесок).

Нарахування на заробітну плату дослідників та робітників розраховується як 22% від суми основної та додаткової заробітної плати дослідників і робітників за формулою:

$$
3_{\rm H} = (3_{\rm o} + 3_{\rm p} + 3_{\rm A0A}) \cdot \frac{H_{\rm 3H}}{100\%}
$$
 (4.3)

де Н<sub>зп</sub> – норма нарахування на заробітну плату.

Відрахування на соціальні заходи становитиме:

$$
3_{\rm H} = (58\ 181,82 + 5818,18) * \frac{22\%}{100\%} = 14080,00
$$
 rph

### **4.2.3 Розрахунок витрат на комплектуючі**

Витрати на комплектуючі вироби  $(K_{\text{\tiny B}})$ , які використовують при дослідженні нового технічного рішення, розраховуються, згідно з їхньою номенклатурою, за формулою:

$$
K_{B} = \sum_{j=1}^{n} H_{j} * H_{j} * K_{j}
$$
 (4.4)

де Н<sub>і</sub> – кількість комплектуючих *j*-го виду, шт.;

 $II_i$  – покупна ціна комплектуючих *j*-го виду, грн;

 $K_i$  – коефіцієнт транспортних витрат,  $(K_i = 1, 1 \dots 1, 15)$ .

Проведені розрахунки зведено до таблиці (табл.4.5).

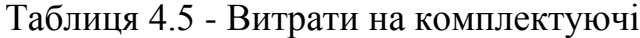

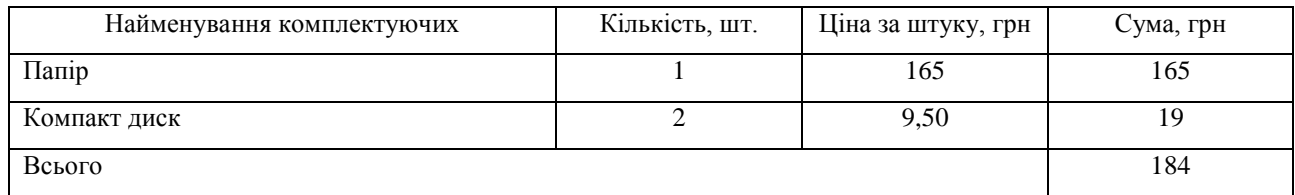

## **4.2.4 Амортизація обладнання, програмних засобів та приміщень**

До статті «Амортизація обладнання, програмних засобів та приміщень» відносять амортизаційні відрахування по кожному виду обладнання, устаткування та інших приладів і пристроїв, а також програмного забезпечення для проведення науководослідної роботи, за його наявності в дослідній організації або на підприємстві.

В спрощеному вигляді амортизаційні відрахування по кожному виду обладнання, приміщень та програмному забезпеченню тощо можуть бути розраховані з використанням прямолінійного методу амортизації за формулою:

$$
A_{06\pi} = \frac{\mathcal{L}_6}{T_B} * \frac{t_{\text{BHK}}}{12}
$$
 (4.5)

64

де Ц<sub>б</sub> – балансова вартість обладнання, програмних засобів, приміщень тощо, які використовувались для проведення досліджень, грн;

 $t_{\text{BHK}}$  – термін використання обладнання, програмних засобів, приміщень під час досліджень, місяців;

 $T_{\rm B}$  – строк корисного використання обладнання, програмних засобів, приміщень тощо, років.

Проведені розрахунки зведено до таблиці (табл.4.6).

Таблиця 4.6 - Амортизаційні відрахування по кожному виду обладнання

| Найменування обладнання | Балансова<br>вартість, грн | Строк<br>корисного<br>використання,<br>років | Термін<br>використання<br>обладнання,<br>місяців | Амортизаційні<br>відрахування,<br>грн |
|-------------------------|----------------------------|----------------------------------------------|--------------------------------------------------|---------------------------------------|
| Ноутбук                 | 40000                      | 5                                            | 8                                                | 5333,33                               |
| Монітор                 | 6000                       | 10                                           | 8                                                | 400,00                                |
| Всього                  |                            |                                              |                                                  | 5733,33                               |

### **4.2.5 Паливо та енергія для науково-виробничих цілей**

До статті «Паливо та енергія для науково-виробничих цілей» належать витрати на придбання у сторонніх підприємств, установ і організацій будь-якого палива, що витрачається з технологічною метою на проведення досліджень. Стаття формується у разі виконання енергоємних наукових досліджень за методом прямого внесення витрат і досягає значної питомої ваги у собівартості досліджень.

Витрати на силову електроенергію  $(B_e)$  розраховують за формулою:

$$
B_e = \sum_{i=1}^{n} \frac{W_{yi} * t_i * \Pi_e * K_{\text{Bni}}}{\eta_i} \tag{4.6}
$$

де  $W_{yi}$  – встановлена потужність обладнання на певному етапі розробки, кВт;

 $t_i$  – тривалість роботи обладнання на етапі дослідження, год;

 $II_e$  – вартість 1 кВт-години електроенергії, грн; (вартість електроенергії визначається за даними енергопостачальної компанії);

 $K_{\text{BMI}}$  – коефіцієнт, що враховує використання потужності,  $K_{\text{BHI}} < 1$ ;

 $\eta_i$  – коефіцієнт корисної дії обладнання,  $\eta_i$  < 1.

Проведені розрахунки зведено до таблиці (табл.4.7).

### Таблиця 4.7 - Витрати на електроенергію

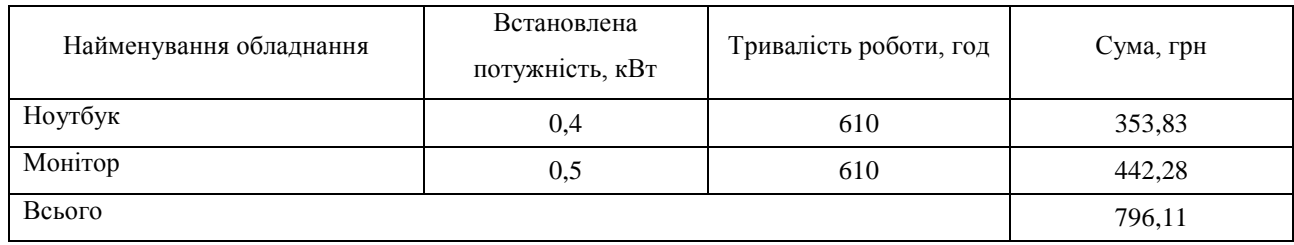

Витрати на проведення науково-дослідної роботи розраховуються як сума всіх попередніх статей витрат за формулою:

$$
B_{\text{3ar}} = 3_{\text{o}} + 3_{\text{Aod}} + 3_{\text{H}} + K_{\text{B}} + A_{\text{06n}} + B_e \tag{4.7}
$$

Загальна сума витрат на проведення науково-дослідної роботи складатиме:

$$
B_{\text{3ar}} = 58\,181,82 + 5818,18 + 14080,00 + 184 + 5733,33 + 796,11 =
$$
  
= 84793,44 rph

Загальні витрати ЗВ на завершення науково-дослідної (науково-технічної) роботи та оформлення її результатів розраховуються за формулою:

$$
3B = \frac{B_{\text{sar}}}{\eta} \tag{4.8}
$$

де  $\eta$  – коефіцієнт, який характеризує етап (стадію) виконання науково-дослідної роботи.

Загальні витрати на завершення науково-дослідної роботи та оформлення її результатів складатимуть:

$$
3B = \frac{84793,44}{0,9} = 94214,93
$$
 rph

## **4.3 Оцінювання важливості та наукової значимості науково-дослідної роботи фундаментального чи пошукового характеру**

Оцінювання та доведення ефективності виконання науково-дослідної роботи фундаментального чи пошукового характеру є достатньо складним процесом і часто базується на експертних оцінках, тому має вірогіднісний характер. Щодо економічної ефективності зазвичай мова взагалі не ведеться. Водночас, в процесі оцінювання магістрант може зосередити свою увагу на таких моментах:

 по-перше, описати можливі ефекти від проведення науково-дослідної роботи та впровадження її результатів. Наголос можна зробити на науковому та науково-технічному значенні отриманих результатів, на соціальних наслідках впровадження результатів, екологічних ефектах тощо;

 по-друге, використати спеціальний комплексний показник, що враховує важливість, результативність роботи, можливість впровадження її результатів у виробництво, величину витрат на проведення досліджень тощо.

Для обґрунтування доцільності виконання науково-дослідної роботи використовується спеціальний комплексний показник, що враховує важливість, результативність роботи, можливість впровадження її результатів у виробництво, величину витрат на роботу.

Комплексний показник KP рівня науково-дослідної роботи може бути розрахований за формулою:

$$
K_p = \frac{I^n * T_c * R}{B * t} \tag{4.9}
$$

де  $I$  – коефіцієнт важливості роботи,  $I = 2...5$ ;

 $n$  – коефіцієнт використання результатів роботи;

 $T_c$  – коефіцієнт складності роботи,  $T_c = 1...3$ 

– коефіцієнт результативності роботи;

– вартість науково-дослідної роботи, тис. грн;

– час проведення дослідження, років.

Комплексний показник рівня науково-дослідної роботи складатиме:

$$
K_p = \frac{4^3 \times 2 \times 3}{84793,44 \times 1} = 0,004528652
$$

## **4.4 Розрахунок економічної ефективності науково-технічної розробки від її впровадження безпосередньо розробником (замовником)**

Досить часто трапляється ситуація, коли проектувальник (замовник) певної науково-технічної розробки використовує її тільки на своєму підприємстві (чи в організації) і не виводить її на ринок. У цьому випадку позитивним результатом від впровадження цієї науково-технічної розробки може бути покращення певних економічних та фінансових показників діяльності підприємства. Це може бути, наприклад, зменшення собівартості продукції, що виготовляється на підприємстві, підвищення якості продукції або якості послуг, що надаються підприємством своїм клієнтам, економія певних видів ресурсів, скорочення часу виконання тих чи інших операцій, скорочення втрат від випуску бракованої продукції, скорочення травматизму на підприємстві тощо.

Аналізуючи напрямки проведення науково-технічних розробок та розрахунок економічної ефективності науково-технічної розробки за її використання розробником для власних потреб, їх можна об'єднати на основі відповідних ситуацій і умов.

Ситуація: Розробка та впровадження спеціальних технічних засобів, програмних засобів і технологічних процесів (машин, механізмів, системи приладів та пристроїв, програм, технології тощо) з метою застосування на конкретному підприємстві (організації)

Умови: В цьому випадку основу майбутнього економічного ефекту будуть формувати такі показники:

∆ – прогнозоване зростання кількості виготовленої продукції (наданих послуг) завдяки використанню нової чи модернізованої технології, застосування спеціальних технічних чи програмних засобів в аналізованому році, шт;

 – кількість випущеної продукції (наданих послуг) у році до впровадження результатів нової науково-технічної розробки, шт;

∆П<sup>я</sup> – підвищення прибутку підприємства в результаті зменшення собівартості одиниці продукції, що виготовляється на підприємстві або в результаті підвищення якості продукції, або в результаті зменшення втрат від випуску бракованої продукції (в розрахунку на одиницю продукції) в аналізованому році, грн. Причому підвищення прибутку підприємства можна подати як:

$$
\Delta \Pi_{\rm g} = \pm \Delta \Pi - (\pm \Delta S)
$$

де ±∆Ц – зміна ціни реалізації продукції (зростання чи зниження) від впровадження результатів науково-технічної розробки в аналізовані періоди часу, грн;

 $\pm$ ∆S – зміна собівартості виготовлення продукції (зростання чи зниження) від впровадження результатів науково-технічної розробки в аналізовані періоди часу, грн;

 $\Pi_{\rm g}$  – величина чистого прибутку, що його буде отримувати підприємство від виробництва та реалізації одиниці продукції, грн. Причому приблизно можна взяти

$$
\Pi_{\rm s} = \amalg -S
$$

де Ц – ціна реалізації продукції за існуючими підходами у році до впровадження результатів нової науково-технічної розробки, грн;

 – собівартість виготовлення продукції за існуючими підходами у році до впровадження результатів нової науково-технічної розробки, грн.

Реалізація

Для наведених випадків можливе збільшення чистого прибутку підприємства ∆Пі для кожного із років, протягом яких очікується отримання позитивних результатів від можливого впровадження та комерціалізації науково-технічної розробки, розраховується за формулою:

$$
\Delta \Pi_i = (\Delta \Pi_{\rm s} * N + \Pi_{\rm s} * \Delta N)_i \tag{4.10}
$$

де ∆П<sup>я</sup> – покращення основного якісного показника від впровадження на підприємстві результатів науково-технічної розробки в аналізованому році;

 – основний кількісний показник, який визначає обсяг діяльності підприємства у році до впровадження результатів нової науково-технічної розробки;

П<sup>я</sup> – основний якісний показник, який визначає результати діяльності підприємства у кожному із років після впровадження науково-технічної розробки;

∆ – зміна основного кількісного показника діяльності підприємства в результаті впровадження науково-технічної розробки в аналізованому році.

$$
\Delta \Pi_i = (2 \times 30 + 3 \times 3)_i = 69
$$

Далі розраховують приведену вартість збільшення всіх чистих прибутків ПП, що їх може отримати розробник (замовник) від можливого впровадження науково-технічної розробки на власному підприємстві:

$$
\Pi \Pi = \sum_{i=1}^{T} \frac{\Delta \Pi_i}{(1+\tau)^t}
$$
\n(4.11)

де  $\Delta \Pi_i$  – збільшення чистого прибутку у кожному з років, протягом яких виявляються результати впровадження науково-технічної розробки, грн;

 – період часу, протягом якого очікується отримання позитивних результатів від впровадження науково-технічної розробки, роки;

 $\tau$  – ставка дисконтування, за яку можна взяти щорічний прогнозований рівень інфляції в країні,  $\tau = 0.05 ... 0.15$ ;

 $t$  – період часу (в роках) від моменту початку впровадження науковотехнічної розробки до моменту отримання підприємством збільшеної величини чистого прибутку в аналізованому році.

$$
\Pi\Pi = \sum_{i=1}^{2} \frac{470000}{(1+0.05)^2} = 852607,71 \text{ rph}
$$

Далі розраховують величину початкових інвестицій  $PV$ , які розробник (замовник) має вкласти для здійснення науково-технічної розробки. Для цього можна використати формулу:

$$
PV = k_{\text{posp}} * 3B \tag{4.12}
$$

де  $k_{\text{posp}}$  – коефіцієнт, що враховує витрати розробника (замовника) на впровадження науково-технічної розробки. Це можуть бути витрати на підготовку приміщень, розробку технологій, навчання персоналу, маркетингові заходи тощо; зазвичай  $k_{\text{po}3\text{p}} = 2...5$ , але може бути і більшим;

ЗВ – загальні витрати на проведення науково-технічної розробки та оформлення її результатів, грн.

$$
PV = 2 * 94214,93 = 188429,86
$$
rph

Тоді абсолютний економічний ефект  $E_{\text{a6c}}$  або чистий приведений дохід (NPV, Net Present Value) для розробника (замовника) від можливого впровадження науково-технічної розробки становитиме:

$$
E_{\text{a6c}} = \Pi \Pi - PV \tag{4.13}
$$

де ПП – приведена вартість збільшення всіх чистих прибутків від можливого впровадження науково-технічної розробки, грн;

 $PV$  – теперішня вартість початкових інвестицій, грн

$$
E_{\text{a6c}} = 852607,71 - 188429,86 = 664177,85 \text{ rph}
$$

Величина  $E_{\text{abc}}$  має велике додатне значення, що може свідчити про потенційну доцільність у впровадженні науково-технічної розробки. Але для остаточного прийняття рішення про впровадження цього недостатньо.

Для остаточного прийняття рішення в такому випадку необхідно розрахувати внутрішню економічну дохідність  $E<sub>B</sub>$  або показник внутрішньої норми дохідності (IRR, Internal Rate of Return) вкладених розробником (замовником) коштів.

Внутрішня економічна дохідність інвестицій  $E_{\rm \text{\tiny B}}$  , які можуть бути вкладені розробником (замовником) у впровадження науково-технічної розробки, розраховується за формулою:

$$
E_{\rm B} = \sqrt[T_{\rm B}]{1 + \frac{E_{\rm a6c}}{PV}} - 1
$$
 (4.14)

72

де  $E_{\text{a6c}}$  – абсолютний економічний ефект вкладених інвестицій, грн;

– теперішня вартість початкових інвестицій, грн;

 $T_{\text{m}}$  – життєвий цикл науково-технічної розробки, тобто час від початку її розробки до закінчення отримування позитивних результатів від її впровадження, роки.

$$
E_{\rm B} = \sqrt[3]{1 + \frac{664177,85}{188429,86}} - 1 = 0,653991117
$$

Далі розраховуємо період окупності інвестицій  $T_{\text{ok}}$  (DPP, Discounted Payback Period), які можуть бути вкладені розробником (замовником) у впровадження та комерціалізацію науково-технічної розробки:

$$
T_{\text{ok}} = \frac{1}{E_{\text{B}}}
$$
\n
$$
(4.15)
$$

де  $E_{\rm B}$  – внутрішня економічна дохідність вкладених інвестицій.

$$
T_{\text{ok}} = \frac{1}{0.653991117} = 1.53
$$

Оскільки  $T_{\text{ok}} < 2 - x$  років, то це свідчить про економічну ефективність впровадження науково-технічної розробки її розробником (замовником).
## **ВИСНОВКИ**

Завдання на магістерську кваліфікаційну роботу виконано в повному обсязі, а саме: проаналізовано предметну область математичних методів дослідження операцій, наявні аналоги розроблюваної системи, математичні моделі, середовища розробки та мови програмування, сформульовано вимоги до поставленої задачі, спроектовано структуру системи та проведено її декомпозицію, UML-діаграми, діаграми IDEF0, розроблено алгоритми розв'язання задач дослідження операцій, реалізовано програмний продукт на мовах C# та TypeScript з використанням фреймворку Angular в середовищах розробки Visual Studio та Visual Studio Code. Було проведено тестування програмного продукту. За результатами тестування можна зробити висновок, що система працює справно та є кросбраузерною та кросплатформною.

Мета магістерської кваліфікаційної роботи – підвищення якості процесу навчання при розв'язанні задач дослідження операцій, зокрема транспортних задач – досягнута за допомогою розробки покрокових алгоритмів розв'язання задач дослідження операцій.

Задачі:

 проведено аналіз сучасного рівня розвитку інформаційної технології розв'язання задач дослідження операцій, існуючих систем-аналогів, існуючих систем надання рекомендацій;

розглянуто існуючі методи розв'язання задач дослідження операцій;

 розроблено структуру інформаційної технології розв'язання задач дослідження операцій та на її основі створити алгоритми, діаграми та описати взаємодію модулів системи;

розроблено алгоритм підсистеми надання рекомендацій;

 розроблено програмний продукт для інформаційної технології розв'язання задач дослідження операцій з можливістю надання рекомендацій;

проведено тестування програмного продукту;

 проведено дослідження щодо ефективності роботи інформаційної технологію;

виконано аналіз отриманих результатів.

## **ПЕРЕЛІК ВИКОРИСТАНИХ ДЖЕРЕЛ**

1. Дистанційне навчання як сучасна освітня технологія [Електронний ресурс] : матеріали міжвузівського вебінару (м. Вінниця, 31 березня 2017 р.) / відп. ред. Л.Б.Ліщинська. – Вінниця : ВТЕІ КНТЕУ, 2017. – 102 с.

2. The 7th International scientific and practical conference "Fundamental and applied research in the modern world" (February 17-19, 2021) BoScience Publisher, Boston, USA. 2021. 669 p. ISBN 978-1-73981-124-2

3. Ярощук М.С., Озеранський В.С., Яровий А.М. Особливості процесу формування фахових компетентностей дослідження операцій з використанням інформаційних технологій [Електронний ресурс] / Ярощук М.С., Озеранський В.С., Яровий А.М. – Режим доступу: https://conferences.vntu.edu.ua/index.php/allfitki/all-fitki-2021/paper/view/12418

4. Сугак Д.С., Ярощук М.С., Мельник О.Д. Benefits of using educational systems during distance learning [Електронний ресурс] / Сугак Д.С., Ярощук М.С., Мельник О.Д. – Режим доступу: https://conferences.vntu.edu.ua/index.php/allhum/all-hum-2021/paper/view/12412

5. Дослідження операцій. Конспект лекцій / Уклад.: О.І. Лисенко, І.В. Алєксєєва, – К: НТУУ «КПИ», 2016. – 196 с

6. Дослідження операцій : курс лекцій / О. В. Шебаніна, М. А. Домаскіна, І. І. Хилько та ін. – Миколаїв : МНАУ, 2015. – 248 с.

7. Math Semestr Рішення транспортної задачі [Електронний ресурс] / Math Semestr – Режим доступу: https://math.semestr.ru/transp/index.php

8. Math World Транспортна задача онлайн [Електронний ресурс] / Math World – Режим доступу: https://matworld.ru/calculator/transportnaya-zadachaonline.php

9. Бублик В. В., Горностай М. П. Впровадження систем надання рекомендацій в електронне навчання [Електронний ресурс] / Бублик В. В., Горностай М. П. – Режим доступу: http://ekmair.ukma.edu.ua/bitstream/handle/

123456789/6715/Bublyk\_Vprovadzhennya\_system\_nadannya.pdf?sequence=1&isAll owed=y

10. Математичне моделювання: навчальний посібник / В.Г.Маценко. – Чернівці: Чернівецький національний університет, 2014. – 519 с.

11. Admin Рішення транспортної задачі методом північно-західного кута [Електронний ресурс] / Admin. - Режим доступу: https://www.mathros.net.ua/metod-pivnichno-zahidnogo-kuta.html

12. Admin Побудова опорного плану транспортної задачі методом мінімального елемента [Електронний ресурс] / Admin. - Режим доступу: https://www.mathros.net.ua/metod-minimalnogo-elementa.html

13. Admin Побудова опорного плану транспортної задачі методом подвійної переваги [Електронний ресурс] / Admin. - Режим доступу: https://www.mathros.net.ua/pobudova-opornogo-planu-transportnoi-zadachimetodom-podvijnoi-perevagy.html

14. Admin Побудова опорного плану транспортної задачі методом Фогеля [Електронний ресурс] / Admin. - Режим доступу: https://www.mathros.net.ua/pobudova-opornogo-planu-transportnoi-zadachimetodom-fogelja.html

15. О.М.Бевз, В.М.Папінов, Ю.А.Скидан Проектування програмних засобів систем управління [Електронний ресурс] / О.М.Бевз, В.М.Папінов, Ю.А.Скидан. – Режим доступу: https://web.posibnyky.vntu.edu.ua/fksa/4bevz\_proektuvannya\_programnyh\_zasobiv\_ system\_upravlinnya/52.htm

16. StudFiles Розробка UML діаграми варіантів використання [Електронний ресурс] / StudFiles. – Режим доступу: https://studfile.net/preview/5200239/page:6/

17. StudFiles UML діаграма діяльності [Електронний ресурс] / StudFiles. – Режим доступу: https://studfile.net/preview/5200239/page:7/

18. Andrew's code Діаграма послідовності [Електронний ресурс] / Andrew's code. – Режим доступу: http://flash.retejo.info/cxefpagxo/uml/diagramaposlidovnosti

19. bourabai.kz Діаграми активностей (рос) [Електронний ресурс] / bourabai.kz. – Режим доступу: http://bourabai.kz/dbt/uml/2.html

20. Студопедія Методологія функціонального моделювання IDEF0 [Електронний ресурс] / Студопедія. – Режим доступу: https://studopedia.com.ua/1\_5224\_modeli-IDEF.html

21. Кінзябулатов Раміль Опис нотації IDEF3 (рос) [Електронний ресурс] / Кінзябулатов Раміль. – Режим доступу: https://trinion.org/articles/opisanie-notaciiidef3

22. vchimoinformatikurazom Поняття алгоритму [Електронний ресурс] / vchimoinformatikurazom. – Режим доступу: https://sites.google.com/site/vchimoinformatikurazom/zavdanna/ponatta-algoritmu

23. Кулаков Д.М., Баєва Н.В. Інтегроване середовище розробки для функціональної мови Refal (рос) [Електронний ресурс] / Кулаков Д.М., Баєва Н.В. – Режим доступу: https://pt.slideshare.net/msucsai/refal

24. IPkey Що таке мови програмування [Електронний ресурс] / IPkey. – Режим доступу: http://ipkey.com.ua/uk/faq/925-programming-languages.html

25. Ruslan Shevchenko Рейтинг мов програмування 2020: JavaScript випередив Java, а Dart увійшов у першу лігу [Електронний ресурс] / Ruslan Shevchenko. – Режим доступу: https://dou.ua/lenta/articles/language-rating-jan-2020/

26. Wikipedia Порівняння мов програмування [Електронний ресурс] / Wikipedia. — — — Режим доступу: https://uk.wikipedia.org/wiki/%D0%9F%D0%BE%D1%80%D1%96%D0%B2%D0 %BD%D1%8F%D0%BD%D0%BD%D1%8F\_%D0%BC%D0%BE%D0%B2\_%D0 %BF%D1%80%D0%BE%D0%B3%D1%80%D0%B0%D0%BC%D1%83%D0%B2 %D0%B0%D0%BD%D0%BD%D1%8F

27. ВікіПідручник C Sharp [Електронний ресурс] / ВікіПідручник. – Режим доступу: https://uk.wikibooks.org/wiki/C\_Sharp

28. angular.io @angular/common/http (англ) [Електронний ресурс] / angular.io. – Режим доступу: https://angular.io/api/common/http

29. angular.io HttpClient (англ) [Електронний ресурс] / angular.io. – Режим доступу: https://angular.io/api/common/http/HttpClient

30. Microsoft System.Net Простір імен (рос) [Електронний ресурс] / Microsoft. – Режим доступу: https://docs.microsoft.com/ru-ru/dotnet/api/system.net? view=dotnet-plat-ext-3.1

31. Microsoft Огляд ASP.NET Core MVC (англ) [Електронний ресурс] / Microsoft. – Режим доступу: https://docs.microsoft.com/en-us/aspnet/core/mvc/ overview?view=aspnetcore-3.1

32. Microsoft System.Threading.Tasks Namespace (англ) [Електронний ресурс] / Microsoft. – Режим доступу: https://docs.microsoft.com/enus/dotnet/api/system.threading.tasks?view=dotnet-plat-ext-3.1

33. Microsoft System.Linq Namespace (англ) [Електронний ресурс] / Microsoft. – Режим доступу: https://docs.microsoft.com/en-us/dotnet/api/ system.linq?view=netcore-3.1

34. Metanit.com LINQ (рос) [Електронний ресурс] / Metanit.com. – Режим доступу: https://metanit.com/sharp/tutorial/15.1.php

35. Microsoft System.Collections.Generic Namespace (англ) [Електронний ресурс] / Microsoft. – Режим доступу: https://docs.microsoft.com/enus/dotnet/api/system.collections.generic?view=dotnet-plat-ext-3.1

36. Microsoft Math Class (англ) [Електронний ресурс] / Microsoft. – Режим доступу: https://docs.microsoft.com/uk-ua/dotnet/api/system.math?view=net-6.0